# PTL2 — Portable Thread Library

PTL-2.1

Kota Abe k-abe@media.osaka-cu.ac.jp

Media Center, Osaka City University

Copyright © 1993-1997 Kota Abe, Osaka City University.

Permission is granted to make and distribute verbatim copies of this manual provided the copyright notice and this permission notice are preserved on all copies.

 $\sim$ 

### $1$

### $\boldsymbol{\mathrm{PTL}}$  – Portable Thread Library  $\;$  , BSD UNIX

 $UNIX$  ,  $(12.5)$  ,  $(22.5)$  ,  $(32.5)$  ,  $(12.5)$  ,  $(22.5)$  ,  $(32.5)$  ,  $(32.5)$  ,  $(32.5)$  ,  $(32.5)$  ,  $(32.5)$  ,  $(32.5)$  ,  $(32.5)$  ,  $(32.5)$  ,  $(32.5)$  ,  $(32.5)$  ,  $(32.5)$  ,  $(32.5)$  ,  $(32.5)$  ,  $(32.5)$  ,  $(32.$  $\,$ ,  $\,$ . The UNIX  $\sim$  $\ddot{\phantom{a}}$ 

 $\text{fork}()$  , ような利点があります.

- $\bullet$   $\qquad \qquad \qquad .$  ( $\qquad \qquad .)$ • スレッド間でアドレス空間を共有しているので, データのやりとりや同期を素早く行なえる.
- スレッドのスケジューリングを自分で行なえるので, 柔軟性が高い.

PTL ,  $\hfill$  , POSIX 1003.1c 提供しています.

このライブラリ, 及びマニュアルは, まだ完成されたものではありません. 改善すべき点や問題点, バグ等 процент до село в село в село в село в село в село в село в село в село в село в село в село в село в село в с<br>В село в село в село в село в село в село в село в село в село в село в село в село в село в село в село в се

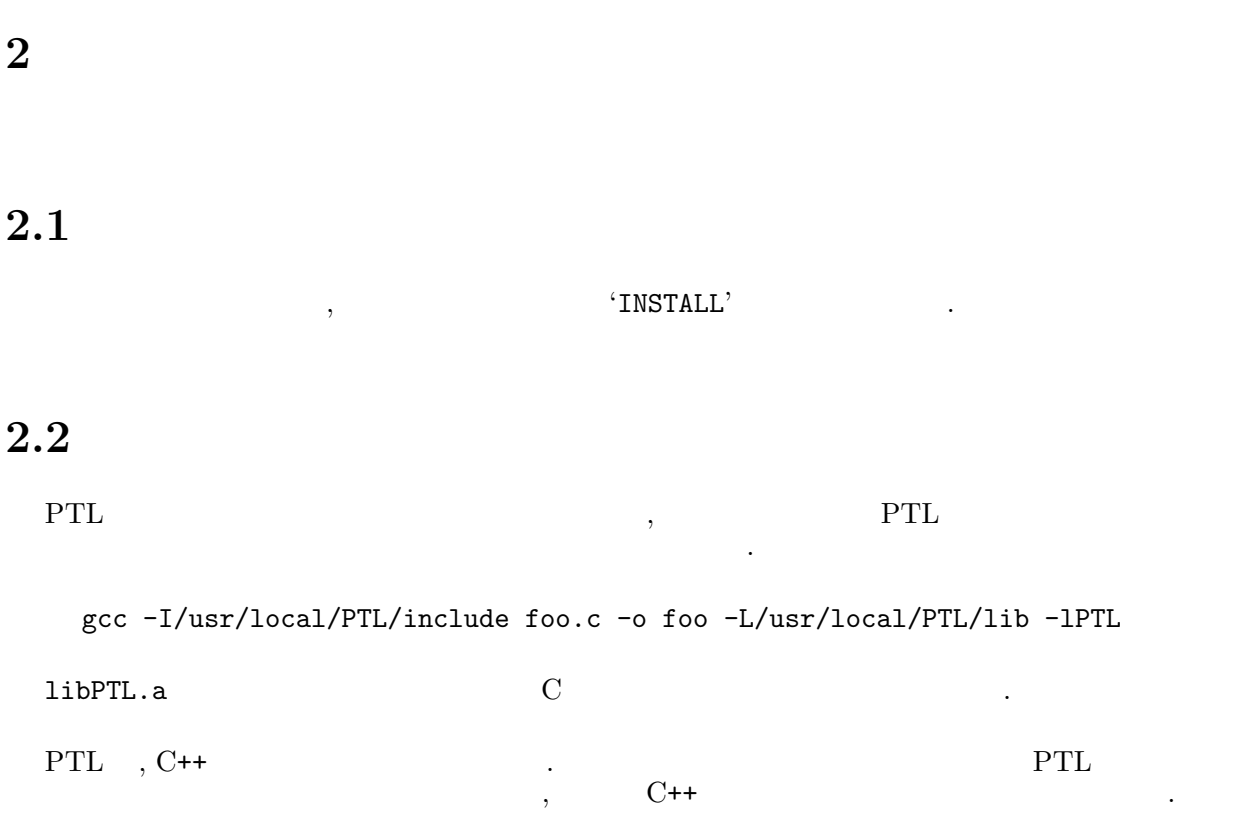

- $\sec 2.*$
- Sun C++ (SC1.0, SC2.0.1)

### 2.3 PTL

PTL Web page  $\hfill\blacksquare$ 

http://www.media.osaka-cu.ac.jp/~k-abe/PTL/

### 2.4 PTL

 ${\sf PTL} \hspace{1.5cm} {\rm anomymous\hspace{0.1cm}ftp} \hspace{1.5cm}.$ 

ftp://ftp.media.osaka-cu.ac.jp/pub/PTL/

### $3 \overline{\phantom{0}}$

### $3.1$

### $3.1.1$

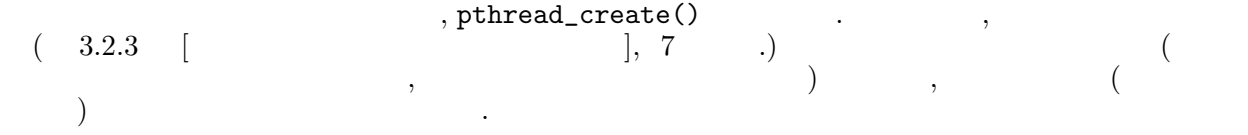

### $3.1.2$

 $\sim$   $\sim$ 

• pthread\_create()  $(return)$  (return)  $\cdot$ 

 $\,$ ,  $\,$ 

- $\bullet$  pthread\_exit()  $\qquad \qquad$  .
- $\bullet$  ( ) bthread\_cancel() bthread\_cancel()  ${\tt pthread\_cancel()}$  ,  $(3.7 \quad [$  $\vert$ , 22  $\vert$ )

### $\lambda$

- 1. pthread\_cleanup\_push() 等によってプッシュされ, まだ pthread\_cleanup\_pop() 等によってポッ Cleanup  $C$ leanup], 24  $\qquad$ .)
- 2. pthread\_join()  $($  $\hspace{1.6cm} , \hspace{1.6cm} \texttt{pthread\_exit()} \hspace{1.2cm} )$ されます.
- 3. Thread-Specific  $\begin{array}{ccc} \text{5.1}\qquad \qquad & \text{6.2}\qquad \qquad & \text{7.3}\qquad \qquad & \text{8.4}\qquad \text{(Thread-Specific} \qquad & \text{8.5}\qquad & \text{8.6}\qquad & \text{9.7}\qquad & \text{10.7}\qquad & \text{11.8}\qquad & \text{12.7}\qquad & \text{13.7}\qquad & \text{14.7}\qquad & \text{15.7}\qquad & \text{16.7}\qquad & \text{17.7}\qquad & \text{18.7}\qquad & \text{19.$  $Specific$  (  $3.4$  [Thread-Specific ], 18 ( 4.  $\frac{1}{2}$  ,  $\frac{1}{2}$  ,  $\$  $], 4$  .)
- $\alpha$ ,  $\beta$  exit  $\beta$ .  $\beta$  $\alpha$ , pthread\_set\_exit\_status\_np()  $\alpha$  $0 \qquad \qquad .$

### $3.1.3$  Wait

 $,$  pthread\_join()  $\qquad \qquad$ .  $, \\{\tt pthread\_join()}$ тания последникого последникого последникого последникого последникого последникого последникого последникого<br>В составляют последникого последникого последникого последникого последникого последникого последникого послед

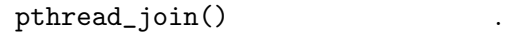

### $3.1.4$

 $\mathcal{R}_1$ ,  $\hspace{1.6cm}$ ,  $\hspace{1.6cm}$ ,  $\hspace{1.6cm}$ ,  $\hspace{1.6cm}$ ,  $\hspace{1.6cm}$ ,  $\hspace{1.6cm}$ 

- pthread\_detach $()$ • pthread\_create()  $\qquad \qquad$  detachstate  $\begin{array}{ccc} \text{L} \text{create()} & \text{d} \text{etachstate} & 1 \\ . & (3.2.3 & [3.2.3 & [3.2.3 & [3.2.3 & [3.2.3 & [3.3.3 & [3.3.3 & [3.3.3 & [3.3.3 & [3.3.3 & [3.3.3 & [3.3.3 & [3.3.3 & [3.3.3 & [3.3.3 & [3.3.3 & [3.3.3 & [3.3.3 & [3.3.3 & [3.3.3 & [3.3.3 & [3.3.3 & [3.3.3 & [3.3.3 & [3.3.3 & [3.3.3 & [$
- pthread\_join()

いうフラグを立てます.

pthread\_detach() ,

pthread\_join()

 $\mathcal{S}_1$ 

### $3.1.5$

スレッドから, 他のスレッドをサスペンド (一時停止) させることができます. また, スレッドを生成する際 ,  $\frac{1}{\sqrt{2\pi}}$ 

> $\lambda$ , pthread\_suspend\_np()  $\lambda$ pthread\_resume\_np()  $\qquad \qquad$

 $\,$ ,  $\,$ pthread\_create()  $(3.2.3.8$   $[$   $], 11$  $\therefore$  pthread\_resume\_np()

### $3.1.6$

 $\, , \qquad \qquad , \qquad \qquad , \qquad \qquad . \quad {\tt pthread\_once()}$ を使ってこれを実現できます.

pthread\_once() , <br>pthread\_once() , ethread\_once() , pthread\_once() , pthread\_once() , pthread\_once()  $\hspace{1cm}, \qquad \qquad {\tt pthread\_once()} \qquad \qquad , \qquad \qquad$ 

 $\ldots$  2 pthread\_once() していた場合, 単に無視されます. pthread\_first\_np(), pthread\_first\_done\_np() ,  $($ and the static term of the static term of the static term of the static term of the static term of the static term of the static term of the static term of the static term of the static term of the static term of the stati  $\begin{pmatrix} 0 & \text{pthread\_first\_done\_np()} \\ 2 & \text{pthread\_first\_np()} \end{pmatrix}$ pthread\_first\_np() pthread\_first\_done\_np() foo() { static pthread\_once\_t once = PTHREAD\_ONCE\_INIT; static int need\_initialized; if (pthread\_first\_np(&once)) {  $\texttt{need\_initialized = appropriate\_value}()$ ; /\* Initialize \*/ : : pthread\_first\_done\_np(&once); }

### $3.1.7$

}

....

 $\hspace{1.5cm}$  $\hbox{, } \hbox{~phread\_setname\_np()} \quad , \hbox{~ } \hbox{~ } \hbox{~ } \hbox{, } \hbox{~phread\_}$  $getname_np()$ 

 $\ldots$ 

### $3.1.8$

 $\mathtt{main}()$  ,  $\mathtt{main}()$ 

 $\,$ ,  $\,$ ,  $\,$ ,  $\,$ ,  $\,$ ,  $\,$ ,  $\,$ ,  $\,$ ,  $\,$ ,  $\,$ ,  $\,$ ,  $\,$ ,  $\,$ ,  $\,$ ,  $\,$ ,  $\,$ ,  $\,$ ,  $\,$ ,  $\,$ ,  $\,$ ,  $\,$ ,  $\,$ ,  $\,$ ,  $\,$ ,  $\,$ ,  $\,$ ,  $\,$ ,  $\,$ ,  $\,$ ,  $\,$ ,  $\,$ ,  $\,$ ,  $\,$ ,  $\,$ ,  $\,$ ,  $\,$ ,  $\,$ ,

を参照してください.

SCHED OTHER

SCHED OTHER

 $\alpha$  and the exit contract  $\alpha$  exit  $\alpha$ . , pthread\_exit()

Cancelability State  $\qquad \qquad , \qquad 3.7.1 \qquad$  [Cancelability States], 23

### $3.2$

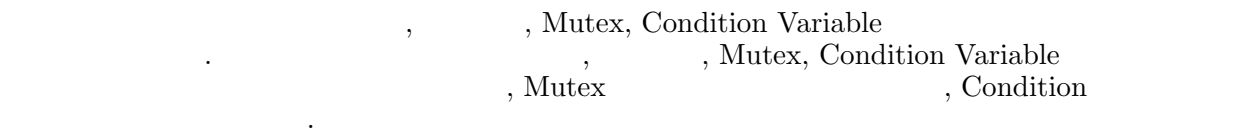

(
The Australian Variable) and Australian Variable and Australian Section Variable and  $\lambda$  $\,$ ,  $\,$ 

アトリビュートオブジェクトの生成は以下の関数で行ないます.

### $3.2.1$

pthread\_attr\_init()

 $Mutes$ 

pthread\_mutexattr\_init()

#### Condition

pthread\_condattr\_init()

$$
\begin{array}{ccccccccc}\n & & 3.2.3 & [}' & & & & \\
 & & \cdot & & 3.2.5 & [Condition & & & \\
 & & \cdot & & & \cdot & 3.2.4 & [Mutex] \\
 & & & \cdot & & & \cdot & 12 & \\
 & & & \cdot & & & \cdot & 12 & \\
 & & & & \cdot & & & \cdot & 14 & \\
\end{array}
$$

 $\overline{\phantom{a}}$ 

### $3.2.2$

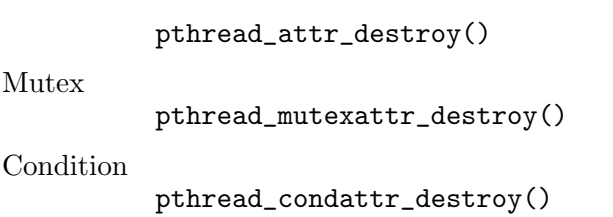

影響を与えません.

アトリビュートオブジェクトの制限を行ないます.

### $3.2.3$

 $\tag{3.12}$ ドアトリビュートオブジェクトは以下のようにして使用します. 1. pthread\_attr\_init() 2.  $\blacksquare$ 3. the contract of the pthread\_create()  $\rho$  pthread\_create() する.

 $\texttt{, } \texttt{pthread\_create()} \qquad \qquad \texttt{, } \texttt{NULL}$ 

デフォルトのスレッドアトリビュートを用いることも出来ます.

スレッドアトリビュートオブジェクトではないようにはないようにはないようには  $\bullet$ • スケジューリングプライオリティ • Inherit • コンテンションスコー • The state  $\sim$  $\bullet$ • デタッチステート  $\bullet$ 

PTL ,  $\mathcal{L}_{\mathcal{D}}$ , pthread\_attr\_init()  $\qquad \qquad \qquad \mathcal{L}_{\mathcal{D}}$  pthread\_create()  $\mathop{\rm NULL}$ 

SCHED OTHER

SCHED OTHER

Inherit

PTHREAD EXPLICIT SCHED

場所に関しては後の章を参照してください.

PTHREAD SCOPE PROCESS

PTHREAD\_STACK\_SAFE\_NP

16Kbytes

PTHREAD CREATE JOINABLE

#### $3.2.3.1$

 $\,$ ,  $\,$  $\overline{3}$  , and the state  $\overline{3}$  and the state  $\overline{3}$ SCHED\_FIFO  $\,$ に複数のスレッドが存在した場合, 最初のスレッドが, ブロックするまで実行されます. SCHED\_RR  $\,$  $\mathbf{CPU}$   $\mathbf{CPU}$ 

 $($ SCHED\_OTHER (KNORR)  $\begin{minipage}{0.9\linewidth} \textbf{SCHED}.\textbf{OTHER} \begin{minipage}{0.9\linewidth} \begin{tabular}{c} \multicolumn{2}{c}{\textbf{CPU}} \end{tabular} \end{minipage} \begin{minipage}{0.9\linewidth} \begin{tabular}{c} \multicolumn{2}{c}{\textbf{CPU}} \end{tabular} \end{minipage} \end{minipage} \begin{minipage}{0.9\linewidth} \begin{tabular}{c} \multicolumn{2}{c}{\textbf{CPU}} \end{tabular} \end{minipage} \end{minipage} \begin{minipage}{0.9\linewidth} \begin{tabular}{c} \multicolumn{2}{$  $\mathrm{CPU}$  , . SCHED FIFO, SCHED RR のスレッドの実行は行なわれません.

 $\,$ ,  $\,$  $\bullet$  pthread\_attr\_setschedpolicy()

 $\cdots$  ,  $\cdots$  ,  $\cdots$ 変更できます. • pthread\_setschedparam $()$ ,

 $\frac{3.5}{5}$  [ $\frac{18}{5}$  .

 $\lambda$ 

#### $3.2.3.2$

;

 $\mathcal{L}_1$  ,  $\mathcal{L}_2$  ,  $\mathcal{L}_3$  ,  $\mathcal{L}_4$  ,  $\mathcal{L}_5$  ,  $\mathcal{L}_6$  ,  $\mathcal{L}_7$  ,  $\mathcal{L}_8$  ,  $\mathcal{L}_9$  ,  $\mathcal{L}_9$  ,  $\mathcal{L}_8$  ,  $\mathcal{L}_9$  ,  $\mathcal{L}_9$  ,  $\mathcal{L}_9$  ,  $\mathcal{L}_9$  ,  $\mathcal{L}_9$  ,  $\mathcal{L}_9$  ,  $\mathcal{L}_9$  ,  $\mathcal{$ sched\_get\_priority\_max(), sched\_get\_priority\_min()  $\,$ ,  $\,$ '<sched.h>' struct sched\_param ' struct sched\_param int sched\_priority;

Scheduling Policy Attribute  $\qquad \qquad , \quad 3.5$  [

#### 3.2.3.3 Inherit

照してください.

 $In herit \begin{minipage}[h]{0.7\textwidth} \centering \begin{minipage}[h]{0.7\textwidth} \centering \begin{minipage}[h]{0.7\textwidth} \centering \centering \end{minipage} \begin{minipage}[h]{0.7\textwidth} \centering \centering \end{minipage} \begin{minipage}[h]{0.7\textwidth} \centering \centering \end{minipage} \begin{minipage}[h]{0.7\textwidth} \centering \centering \end{minipage} \begin{minipage}[h]{0.7\textwidth} \centering \centering \end{minipage} \begin{minipage}[h]{0.7\textwidth} \centering \centering \end{minipage} \begin{minip$  $\,$ 

リング属性によって設定されるかを指定します.

Inherit  $\Pi$ , PTHREAD\_EXPLICIT\_SCHED ( $\Pi$ ), PTHREAD\_INHERIT\_ SCHED . pthread\_create() The exact SCHED . pthread\_create() PTHREAD\_INHERIT\_SCHED ,  $($ , pthread\_create()  $)$  $($ ,  $)$   $($ , pthread\_create() の値を引き継ぎます.

Inherit スケジューリング属性を変更するためには, pthread\_attr\_setinheritsched() 関数を使用し ます.

#### $3.2.3.4$

、PTHREAD\_SCOPE\_SYSTEM PTHREAD\_SCOPE\_PROCESS  $\mathcal{L}_\mathcal{A}$  $(PTHREAD_SCODE_SYSTEM)$  $(PTHREAD_SCODE\_LOCAL)$  ( $\qquad \qquad ($ PTL , PTHREAD\_SCOPE\_SYSTEM , , pthread\_attr\_setscope()

#### $3.2.3.5$

 $\,$  , the UNIX  $\,$  $\,$ ,  $\,$  $\mathbf{P}\mathbf{TL}$  ,  $\mathbf{P}\mathbf{TL}$  .

PTL ,  $int$ phread\_stack\_expansion\_np  $10$  $\begin{array}{lll} \text{, } & \text{, } & \text{, } & \text{, } & \text{, } & \text{, } & \text{, } \\ \text{, } & \text{, } & \text{, } & \text{, } & \text{, } & \text{, } \\ \text{, } & \text{, } & \text{, } & \text{, } & \text{, } & \text{.} \\ \end{array}$  $0$  extending to the main ( ) and  $\sin($   $)$ . 以下のように設定するのが正しい方法です.

```
int pthread_stack_expansion_np = 1;
int main()
{
  ...
}
```
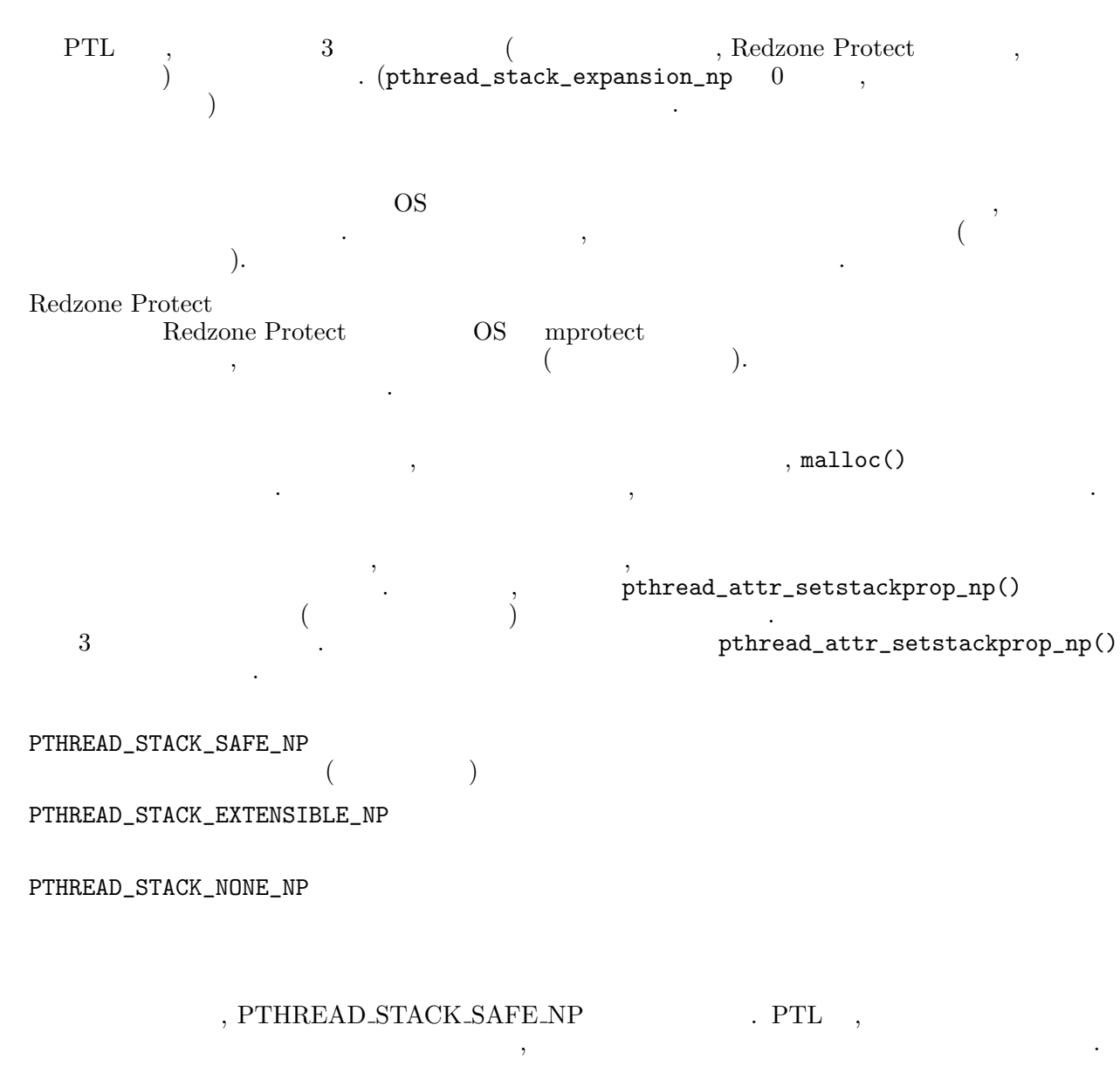

 $\,$ 利用されます. , pthread\_alloc\_stack\_cache\_np()  $\blacksquare$ 

pthread\_alloc\_stack\_cache\_np PTL . POSIX について特に定めていません.

#### $3.2.3.6$

 $\sim$   $16K$ pthread\_attr\_setstacksize()

#### $3.2.3.7$

 $\left($  3.1.4  $\begin{bmatrix} 1 & 4 & 7 \end{bmatrix}$ , 4  $\begin{bmatrix} 1 & 4 & 7 \end{bmatrix}$  $\mathcal{L}, \mathcal{L}, \mathcal{$ 

#### $3.2.3.8$

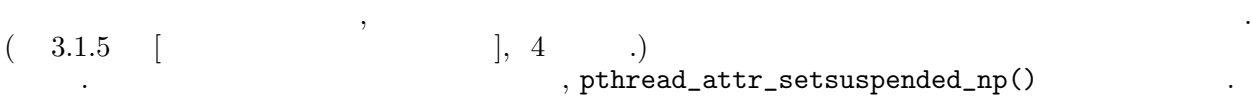

### 3.2.4 Mutex

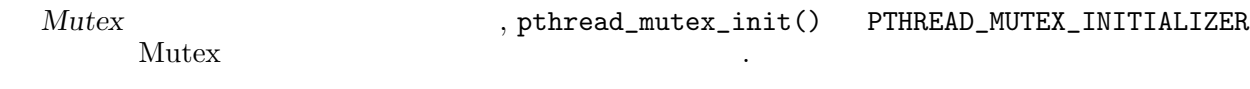

Mutex  $\cdots$ 

- The contract of the contract of the contract of the contract of the contract of the contract of the contract of the contract of the contract of the contract of the contract of the contract of the contract of the contract
- Mutex
- 

• シーリング属性

PTL , Mutex ,

0 (not shared)

Mutex

PTHREAD PRIO NONE

このデフォルト値は, 以下の場合に使用されます.

. 属性の値の意味に関しては後の章を参照してください.

SCHED\_FIFO

- $\bullet$  pthread\_mutexattr\_init()
- pthread\_mutex\_init() の引数の Mutex アトリビュートオブジェクトが NULL の場合
- PTHREAD\_MUTEX\_INITIALIZER Mutex

#### $3.2.4.1$

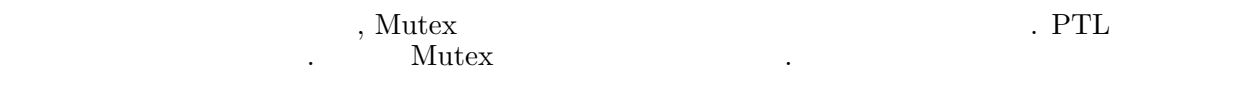

, pthread\_mutexattr\_setpshared()

#### 3.2.4.2 Mutex

 $(3.3.1$  [Mutex], 13  $\ldots$ ) , Mutex  $\blacksquare$  ,  $\blacksquare$ . Mutex  $\frac{1}{3}$ • PTHREAD\_PRIO\_NONE  $($ • PTHREAD PRIO INHERIT • PTHREAD\_PRIO\_PROTECT ( ) Mutex pthread\_mutexattr\_setprotocol() and  $\mathbb{R}$ .  $3.3.1.1$  [ ], 14  $\cdot$ 

#### $3.2.4.3$

シーリング属性 は, Mutex プロトコル属性 ( 3.2.4.2 [Mutex Protocol Attribute], 12 ページ.)  $\overline{P}$  PTHREAD PROTECT  $)$ , pthread\_mutexattr\_setprioceiling()  $\qquad \qquad$ 

 $\frac{3.3.1.1}{7}$  [3.3.1.1 ]

### 3.2.5 Condition

Condition , pthread\_cond\_init() PTHREAD\_COND\_INITIALIZER Condition Variable Condition 7. The condition  $\mathcal{L}$ 

• The contract of the contract of the contract of the contract of the contract of the contract of the contract of the contract of the contract of the contract of the contract of the contract of the contract of the contract

PTL , Condition ,

えます. 属性の値の意味に関しては後の章を参照してください.

このデフォルト値は, 以下の場合に使用されます.

 $\bullet$  pthread\_condattr\_init() • pthread\_cond\_init() Condition NULL  $\sim$ • PTHREAD\_COND\_INITIALIZER Condition Variable

#### 3.2.5.1 Condition Variable

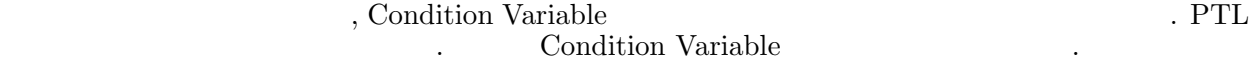

 $,$  pthread\_condattr\_setpshared()

### $3.3$

 $\mathcal{R}_1$  $\frac{1}{\sqrt{2\pi}}$ . Pthreads  $\qquad$  ,  $\qquad \qquad \, \cdot$  , Mutex Condition Variable

### 3.3.1 Mutex

 $Mutes$ ,  $MUTual EXclusion$ ,  $Mutz$ ,  $MUTual EXclusion$  (  $(\text{Nutes})$  $\blacksquare$ ,  $\mathcal{L}(\mathcal{A})$ 

1.  $Mutes$ 

 $2.$ 3. Mutex

1. Mutex をロックする際に, その Mutex が既に他のスレッドによってロックされていた場合には,  $\text{Mutes}$ 

 ${\rm Mutes}$ 

Mutex Mutex **Mutex** .

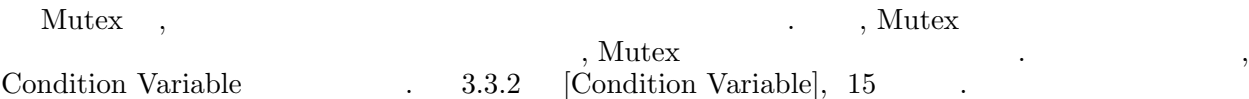

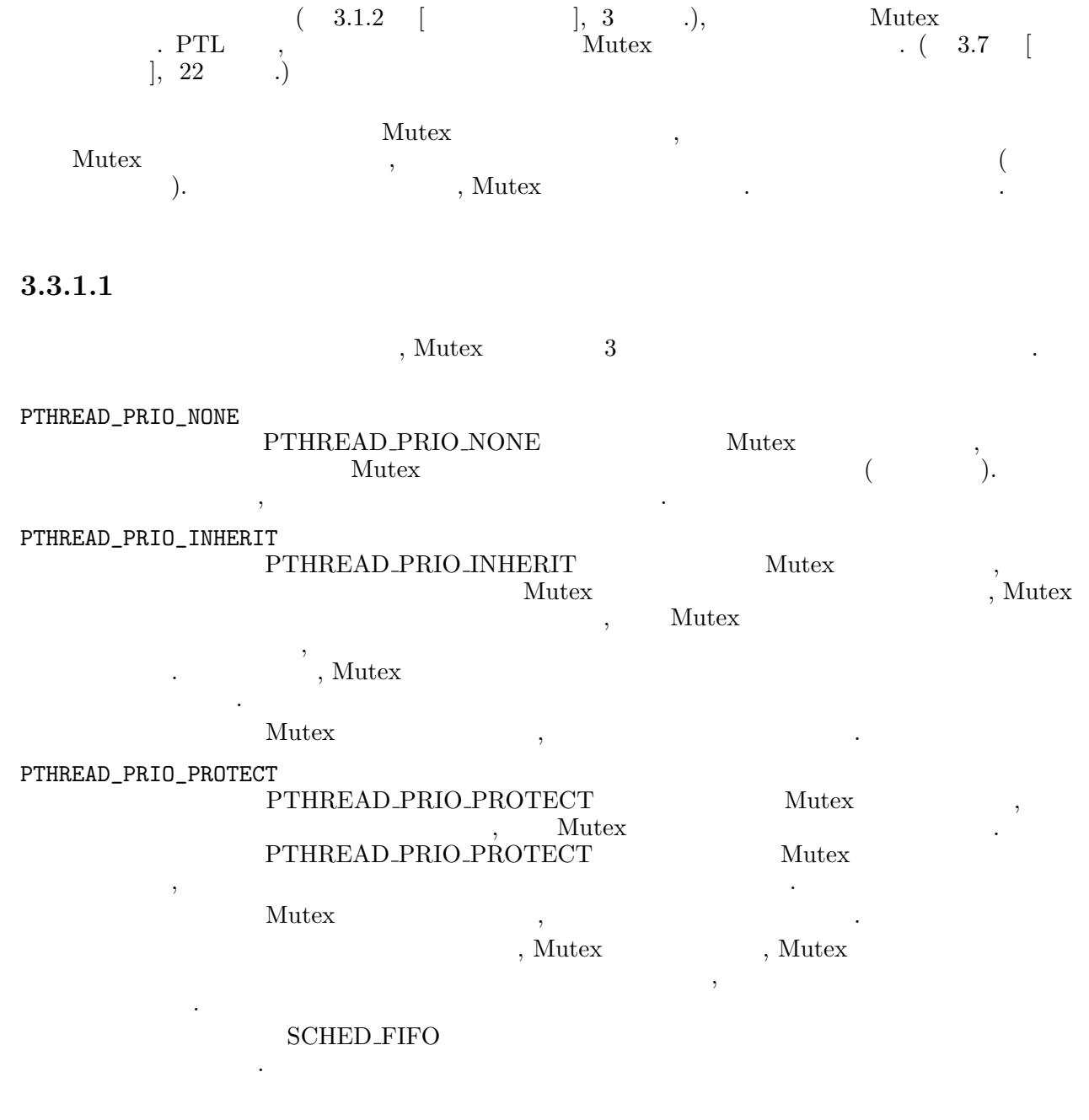

 $\lambda$ ,  $\lambda$  Mutex  $\lambda$ ,  $\lambda$ 

#### PTL PTHREAD\_PRIO\_PROTECT

プロトコルによって得られる最高のプライオリティで実行されます.

#### $3.3.1.2$  Mutex

Mutex pthread\_mutex\_init() , PTHREAD\_MUTEX\_INITIALIZER

pthread\_mutex\_destroy() ended by the position of  $\sim$ 

#### 3.3.1.3 Mutex

Mutex , pthread\_mutex\_lock() the muter of the Mutex  $\sim$  , Mutex  $\sim$ . Mutex , Mutex 3, Mutex 3, Mutex 3, Mutex 3, Mutex 3, Mutex 3, 2011  $\label{eq:1} {\rm Mutes} \qquad \qquad ,{\rm Mutes} \qquad \qquad ,{\rm Mutes} \qquad \qquad {\rm Mutes}$ Mutex , pthread\_mutex\_trylock() , pthread\_mutex\_trylock() . The set of Mutex Mutex  $\mathbf{M}_{\text{max}} = \mathbf{M}_{\text{max}}$  $pthread\_mutes\_unlock()$   $EDEADLK$ 

#### 3.3.1.4 Mutex

Mutex pthread\_mutex\_unlock() Mutex ,  $\frac{3.7}{1.22}$ ,  $\frac{1}{22}$ ,  $\frac{1}{22}$ てください.

#### 3.3.1.5 Mutex

Mutex  $\cdots$ , Mutex  $\cdots$  $\overline{\phantom{a}}$ 

Mutex , ptheread\_mutex\_setname\_np() ,  $th$ read\_  $mutex\_getname\_np()$ 

### 3.3.2 Condition Variable

 $\begin{array}{ccc} Condition\ \textit{Variable} & , & , \\ \end{array} \qquad \qquad \text{,} \qquad \qquad \text{. Condition}$ Variable

 $\,$ ,  $\,$ ,  $\,$ ,  $\,$ ,  $\,$ ,  $\,$ ,  $\,$ ,  $\,$ ,  $\,$ ,  $\,$ ,  $\,$ ,  $\,$ ,  $\,$ ,  $\,$ ,  $\,$ ,  $\,$ ,  $\,$ ,  $\,$ ,  $\,$ ,  $\,$ ,  $\,$ ,  $\,$ ,  $\,$ ,  $\,$ ,  $\,$ ,  $\,$ ,  $\,$ ,  $\,$ ,  $\,$ ,  $\,$ ,  $\,$ ,  $\,$ ,  $\,$ ,  $\,$ ,  $\,$ ,  $\,$ ,  $\,$ , ロックします. 共有リソースの状態を変更したスレッドは, 状態を変更したことを他のスレッドに知らせます.  $($ うかを調べます.

(writer thread)  $(\text{reader}^{\prime} \text{ there})$ . writer thread Condition Variable  $\begin{array}{c}\n\cdot & \cdot \\
\cdot & \cdot \\
\cdot & \cdot \\
\cdot & \cdot\n\end{array}, \quad \text{reader thread} \qquad \qquad \cdot \\
\begin{array}{c}\n\cdot & \cdot \\
\cdot & \cdot \\
\cdot & \cdot \\
\cdot & \cdot \\
\cdot & \cdot\n\end{array}, \quad \text{?}$ 

**Condition Variable** 

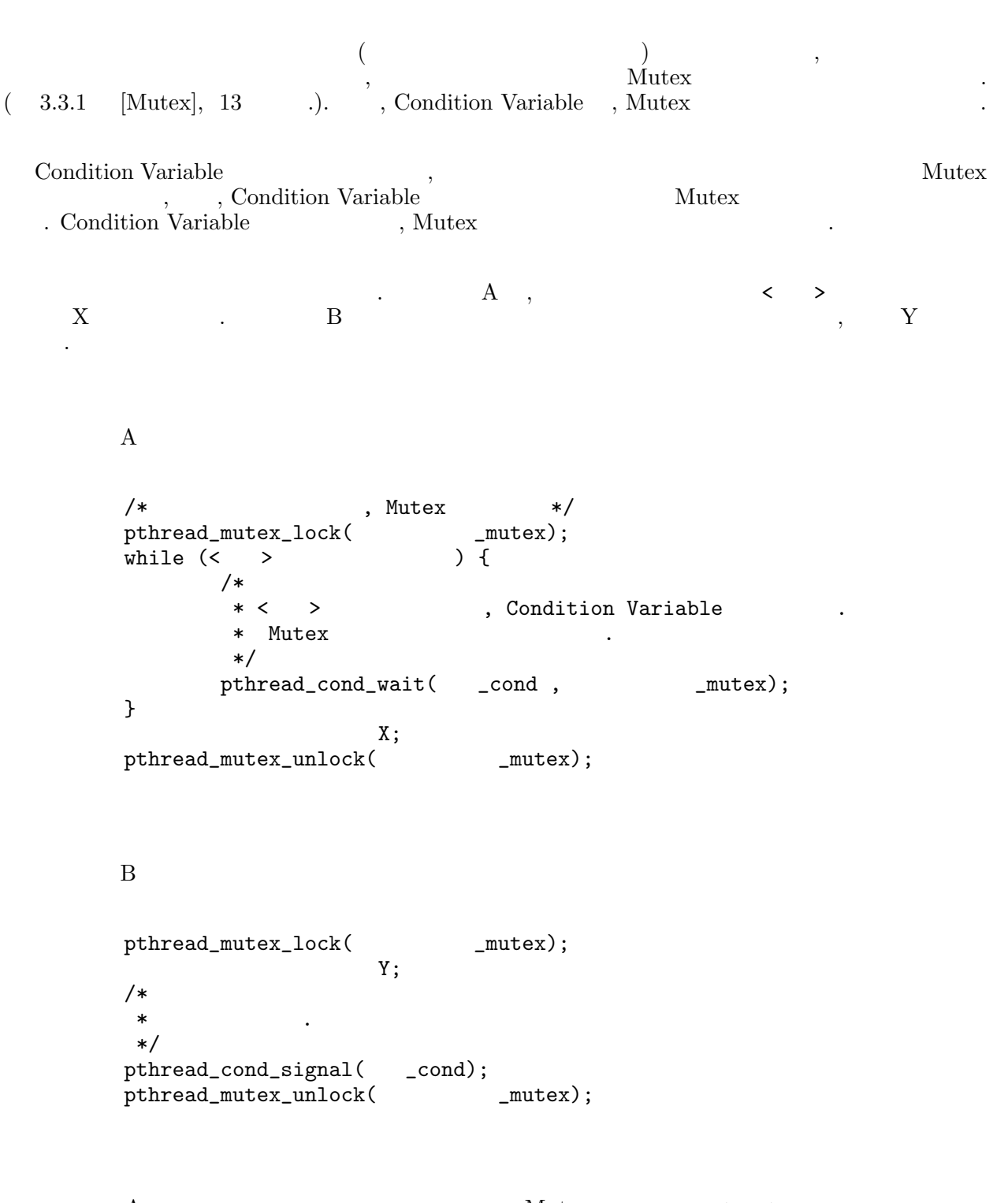

 $\begin{array}{lllllll} \text{A} & , & \text{Mutes} & , \texttt{<} & \texttt{>} \\ & , & \text{Condition Variable} & \text{Wait} & , \texttt{<} & , \text{Mutes} \\ \end{array}$  $\begin{array}{ccccccc} \times & \text{\bf{>}} & & & \text{\bf{.}} & & \text{\bf{.}} & & \text{\bf{.}} & & \text{\bf{.}} & \text{\bf{.}} & & \text{\bf{.}} & \text{\bf{.}} & \text{\$  $\begin{array}{ccc} \textrm{B} & , \\ \textrm{A} & \end{array}$  $\begin{minipage}{0.9\linewidth} \centering \begin{tabular}{cc} Condition\ Variable\end{tabular} & \begin{tabular}{cc} \textbf{Condition}\ \textbf{Variable}\end{tabular} & \begin{tabular}{cc} \textbf{1} & \textbf{1} & \textbf{1} & \textbf{1} & \textbf{1} & \textbf{1} & \textbf{1} & \textbf{1} & \textbf{1} & \textbf{1} & \textbf{1} & \textbf{1} & \textbf{1} & \textbf{1} & \textbf{1} & \textbf{1} & \textbf{1} & \textbf{1} & \textbf{1} & \textbf{1} & \textbf{1} & \textbf{$ pthread\_cond\_signal() によって Condition Variable を「シグナル」します. これによって, スレッド A pthread\_cond\_wait() Wait , Mutex , < > Condition . B pthread\_cond\_signal() , Condition  $\hbox{\large \bf B} \quad \hbox{\large \bf pthread\_cond\_signal()} \qquad \qquad ,$  $\begin{minipage}[c]{0.9\linewidth} \label{eq:variance} \begin{minipage}[c]{0.9\linewidth} \textbf{Variable} & \textbf{Wait} \\ \textbf{Wait} & \textbf{B} & \textbf{B} \end{minipage} \end{minipage}$ 

#### 3.3.2.1 Condition Variable

Condition Variable (extendion to the pulling of pulling cond\_init() , PTHREAD\_COND\_INITIALIZER を用います.

pthread\_cond\_destroy()  $\qquad \qquad$ 

#### 3.3.2.2 Condition Variable Wait

Condition Variable Wait , pthread\_cond\_wait()  $Mutes$ , Condition Variable . , Condition Variable  $(3.3.2.3)$  [Signaling Condition Variable], 17  $\ldots$  ) Mutex せん. ロックされていない場合の動作は未定義です.  $\begin{minipage}[c]{0.7\linewidth} \textbf{Condition Variable} & \textbf{Wait} & \textbf{\\} & \textbf{[1]} & \textbf{[2]} & \textbf{[3]} & \textbf{[4]}\end{minipage}$  $\label{eq:1} \text{Mutes} \qquad \qquad .$ pthread\_cond\_wait() , Condition Variable (3.3.2.3) (3.3.2.3) [Condition Variable , Condition Variable Wait , pthread\_<br>  $\begin{array}{ccc} \n\hline\n\end{array}$ , pthread\_ cond\_timedwait()  $\qquad \qquad$  ETIMEDOUT  ${\tt \small \texttt{pthread\_cond\_timedwait()}} \quad , \qquad {\tt \quad \texttt{ETHMEDOUT}} \quad .$  $\begin{minipage}[b]{0.9\linewidth} \centering \begin{tabular}{cc} Condition\;\;\end{tabular} & \quad\textbf{Variable} & \quad\textbf{Wait} & \quad\textbf{Wait} \\ \quad\textbf{Point} & \quad\textbf{Point} & \quad\textbf{Def} & \quad\textbf{Def} \\ \quad\textbf{Point} & \quad\textbf{Point} & \quad\textbf{Def} & \quad\textbf{Def} \\ \quad\textbf{Point} & \quad\textbf{Point} & \quad\textbf{Def} & \quad\textbf{Def} \\ \quad\textbf{Point} & \quad\textbf{Point} & \quad\textbf{Def} & \quad\textbf{Def} \\ \quad\textbf{Point} & \quad\$ Mutex . Mutex ,  $($ 

#### 3.3.2.3 Condition Variable

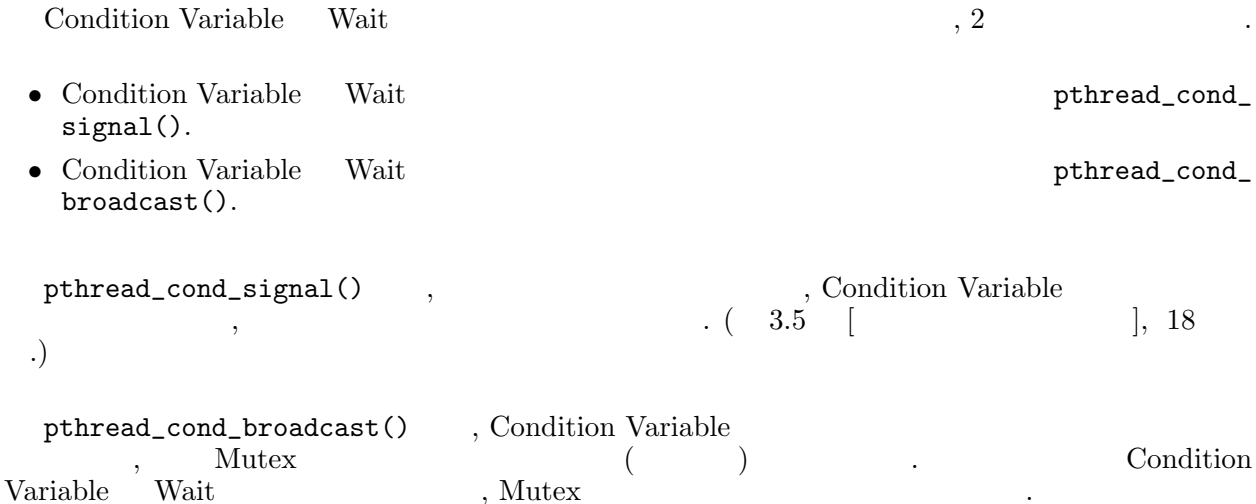

### $3.3.3$

 $\label{eq:3.1.3} \tag{1.3} 3.1.3 \quad [\qquad \qquad \text{Wait}], \ 4 \qquad \ldots$ を参照してください.

# 3.4 Thread-Specific

 $\mathcal{R}_{\mathrm{S}}$  $% \alpha$  , Thread-Specific  $% \alpha$ えることが出来ます. Thread-Specific

得することができます.

Thread-Specific  $\qquad \qquad , \qquad , \qquad ,$  $\cdots$  , pthread\_key\_create() a result of  $\cdots$ ,  $\cdots$ ,  $\cdots$ ,  $\cdots$ ad\_key\_create() .<br>Thread-Specific 0 0  $\begin{array}{ccc} 0 & & , & , \\ 0 & & \hspace{1cm} \cdot & , \end{array}$  , Thread-Specific  $(3.1.2)$ 

 $,$  pthread\_key\_delete()  $\qquad \qquad .$ 

Thread-Specific データを格納するためには, pthread\_setspecific() を用います. Thread-Specific networks, pthread\_getspecific()  $h$ , pthread\_getspecific()

### $3.5$

Scheduling Policy Attribute( 3.2.3.1 [Scheduling Policy Attribute], 8 iority Attribute( 3.2.3.2 [ ], 8 .)  $\therefore$  Scheduling Priority Attribute( 3.2.3.2  $\left| \right|$  (3.2.3.2  $\left| \right|$  (3.2.3.2  $\left| \right|$ よってスケジュールされます.

 $\lambda$ 

スケジューリングポリシーとプライオリティの値の簡単にプライオリティの値の結果は以下の場合は以下のようになっています.

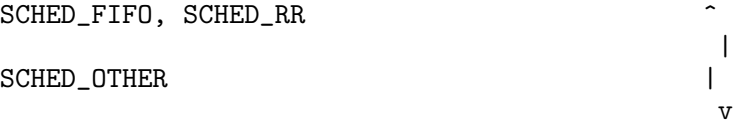

 $\,$ ,  $\,$ ,  $\,$ ,  $\,$ ,  $\,$ ,  $\,$ ,  $\,$ ,  $\,$ ,  $\,$ ,  $\,$ ,  $\,$ ,  $\,$ ,  $\,$ ,  $\,$ ,  $\,$ ,  $\,$ ,  $\,$ ,  $\,$ ,  $\,$ ,  $\,$ ,  $\,$ ,  $\,$ ,  $\,$ ,  $\,$ ,  $\,$ ,  $\,$ ,  $\,$ ,  $\,$ ,  $\,$ ,  $\,$ ,  $\,$ ,  $\,$ ,  $\,$ ,  $\,$ ,  $\,$ ,  $\,$ ,  $\,$ ,

- SCHED\_FIFO, SCHED\_RR  $\begin{array}{ccc} \text{SCHED\_R} & \begin{array}{c} \end{array} & \text{SCHED\_FIFO} \\ \text{SCHED\_FIFO} & \end{array} \end{array}$ SCHED FIFO • SCHED FIFO, SCHED RR  $\bullet$  , SCHED OTHER  $\sim$  (constant of the scheme scheme scheme scheme scheme scheme scheme scheme scheme scheme scheme scheme scheme scheme scheme scheme scheme scheme scheme scheme scheme scheme scheme scheme scheme scheme scheme scheme sch  $, SCHED\_OTHER$  $a, b$  SCHED OTHER  $A, B$ ,
- $A, \qquad B \qquad a/b$  .

### 3.5.1 SCHED FIFO

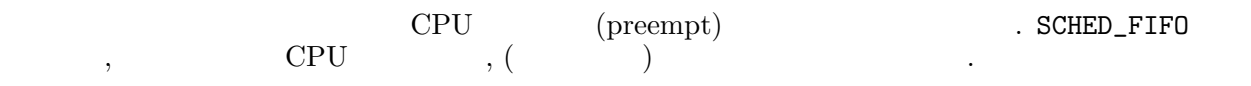

- Mutex , Condition Variable
- $sleep()$
- $sched_yield()$  .
- pthread\_create()

### 3.5.2 SCHED RR

 $\begin{minipage}{0.9\linewidth} \texttt{SCHED\_FIFO} & \begin{array}{c} \texttt{CPU} & \begin{array}{c} \texttt{O} & \begin{array}{c} \texttt{O} & \begin{array}{c} \texttt{O} & \begin{array}{c} \texttt{O} & \begin{array}{c} \texttt{O} & \begin{array}{c} \texttt{O} & \begin{array}{c} \texttt{O} & \begin{array}{c} \texttt{O} & \begin{array}{c} \texttt{O} & \begin{array}{c} \texttt{O} & \begin{array}{c} \texttt{O} & \begin{array}{c} \texttt{O} & \begin{array}{c} \texttt{O$  $(p$ reemption) となっているようになります...

### 3.5.3 SCHED OTHER

 $\begin{minipage}{0.5\textwidth} \begin{minipage}{0.5\textwidth} \centering \begin{minipage}{0.5\textwidth} \centering \end{minipage} \begin{minipage}{0.5\textwidth} \centering \begin{minipage}{0.5\textwidth} \centering \end{minipage} \begin{minipage}{0.5\textwidth} \centering \begin{minipage}{0.5\textwidth} \centering \end{minipage} \begin{minipage}{0.5\textwidth} \centering \end{minipage} \begin{minipage}{0.5\textwidth} \centering \begin{minipage}{0.5\textwidth} \centering \centering \end{minipage} \begin{minipage}{0.5\textwidth} \$ 応じて CPU を与えられるスケジューリングに SCHED\_OTHER を割り当てています. このポリシーの下では,  $CPU$  for  $CPU$  for  $PTL$ ,  $PTL$ 

SCHED\_RR, SCHED\_OTHER  $\qquad \qquad ,\ 100 \text{msec}$ 

### $3.6$

られます.

 $\ddot{\phantom{0}}$ 

 $\Gamma$ , POSIX.1  $\Gamma$ たシグナルは, スレッドへの配送がブロックされます.

 $\,$ ,  $\,$ ,  $\,$ ,  $\,$ ,  $\,$ ,  $\,$ ,  $\,$ ,  $\,$ ,  $\,$ ,  $\,$ ,  $\,$ ,  $\,$ ,  $\,$ ,  $\,$ ,  $\,$ ,  $\,$ ,  $\,$ ,  $\,$ ,  $\,$ ,  $\,$ ,  $\,$ ,  $\,$ ,  $\,$ ,  $\,$ ,  $\,$ ,  $\,$ ,  $\,$ ,  $\,$ ,  $\,$ ,  $\,$ ,  $\,$ ,  $\,$ ,  $\,$ ,  $\,$ ,  $\,$ ,  $\,$ ,  $\,$ , で共有されます. シグナルアクションを取得, 変更するためには, POSIX.1 のインタフェースがそのまま用い

 $\mathcal{L}_{\mathcal{A}}$  ,  $\mathcal{A}_{\mathcal{A}}$  ,  $\mathcal{A}_{\mathcal{A}}$  ,  $\mathcal{A}_{\mathcal{A}}$  ,  $\mathcal{A}_{\mathcal{A}}$  ,  $\mathcal{A}_{\mathcal{A}}$  ,  $\mathcal{A}_{\mathcal{A}}$  ,  $\mathcal{A}_{\mathcal{A}}$  ,  $\mathcal{A}_{\mathcal{A}}$  ,  $\mathcal{A}_{\mathcal{A}}$  ,  $\mathcal{A}_{\mathcal{A}}$  ,  $\mathcal{A}_{\mathcal{A}}$  ,  $\mathcal{A}_{\mathcal{A}}$  ,

vermination), (stop), (continue),  $\,$ ,  $\,$ ,  $\,$ ,  $\,$ ,  $\,$ ,  $\,$ ,  $\,$ ,  $\,$ ,  $\,$ ,  $\,$ ,  $\,$ ,  $\,$ ,  $\,$ ,  $\,$ ,  $\,$ ,  $\,$ ,  $\,$ ,  $\,$ ,  $\,$ ,  $\,$ ,  $\,$ ,  $\,$ ,  $\,$ ,  $\,$ ,  $\,$ ,  $\,$ ,  $\,$ ,  $\,$ ,  $\,$ ,  $\,$ ,  $\,$ ,  $\,$ ,  $\,$ ,  $\,$ ,  $\,$ ,  $\,$ ,  $\,$ ,

 $\,$ ,  $\,$ ,  $\,$ ,  $\,$ ,  $\,$ ,  $\,$ ,  $\,$ ,  $\,$ ,  $\,$ ,  $\,$ ,  $\,$ ,  $\,$ ,  $\,$ ,  $\,$ ,  $\,$ ,  $\,$ ,  $\,$ ,  $\,$ ,  $\,$ ,  $\,$ ,  $\,$ ,  $\,$ ,  $\,$ ,  $\,$ ,  $\,$ ,  $\,$ ,  $\,$ ,  $\,$ ,  $\,$ ,  $\,$ ,  $\,$ ,  $\,$ ,  $\,$ ,  $\,$ ,  $\,$ ,  $\,$ ,  $\,$ , 期シグナルはそのシグナルを引き起こしたスレッドに配送されます.  $\mathcal{L}, \text{kill}$  (CONTROL-C  $\mathcal{L}$  SIGINT ) ,  $\mathcal{L}$ 

. the sigmatre state of  $\alpha$ , sigmatre  $\alpha$ ,  $\alpha$ ,  $\beta$ ,  $\beta$ ,  $\beta$ ,  $\beta$ ,  $\beta$ ページ. を参照して下さい.

 $,$  pthread\_kill()  $,$ the structure  $\alpha$  between  $\alpha$   $\beta$ ディングされます.

### $3.6.1$

 $\lambda$  ,  $\lambda$  ,  $\lambda$  $\blacksquare$  $\,$ ,  $\,$ ,  $\,$ ,  $\,$ ,  $\,$ ,  $\,$ ,  $\,$ ,  $\,$ ,  $\,$ ,  $\,$ ,  $\,$ ,  $\,$ ,  $\,$ ,  $\,$ ,  $\,$ ,  $\,$ ,  $\,$ ,  $\,$ ,  $\,$ ,  $\,$ ,  $\,$ ,  $\,$ ,  $\,$ ,  $\,$ ,  $\,$ ,  $\,$ ,  $\,$ ,  $\,$ ,  $\,$ ,  $\,$ ,  $\,$ ,  $\,$ ,  $\,$ ,  $\,$ ,  $\,$ ,  $\,$ ,  $\,$ ,

• SIGKILL  $\bullet$  SIGKILL  $\bullet$  Cleanup

- $\,$ ,  $\,$ ,  $\,$ ,  $\,$ ,  $\,$ ,  $\,$ ,  $\,$ ,  $\,$ ,  $\,$ ,  $\,$ ,  $\,$ ,  $\,$ ,  $\,$ ,  $\,$ ,  $\,$ ,  $\,$ ,  $\,$ ,  $\,$ ,  $\,$ ,  $\,$ ,  $\,$ ,  $\,$ ,  $\,$ ,  $\,$ ,  $\,$ ,  $\,$ ,  $\,$ ,  $\,$ ,  $\,$ ,  $\,$ ,  $\,$ ,  $\,$ ,  $\,$ ,  $\,$ ,  $\,$ ,  $\,$ ,  $\,$ ,
- SIGSTOP  $,$
- SIGCONT

 $\,$ ,  $\,$ ,  $\,$ ,  $\,$ ,  $\,$ ,  $\,$ ,  $\,$ ,  $\,$ ,  $\,$ ,  $\,$ ,  $\,$ ,  $\,$ ,  $\,$ ,  $\,$ ,  $\,$ ,  $\,$ ,  $\,$ ,  $\,$ ,  $\,$ ,  $\,$ ,  $\,$ ,  $\,$ ,  $\,$ ,  $\,$ ,  $\,$ ,  $\,$ ,  $\,$ ,  $\,$ ,  $\,$ ,  $\,$ ,  $\,$ ,  $\,$ ,  $\,$ ,  $\,$ ,  $\,$ ,  $\,$ ,  $\,$ ,  $\texttt{sigmoid}()$ ,  $\texttt{signal()}$ ,  $\ldots$ 

 $\begin{array}{ccc} {\tt SIG\_DFL} & \hspace*{1.5cm}} & \hspace*{1.5cm} & \hspace*{1.5cm} & \hspace*{1.$ 

 $SIG\_IGN$  .

は無作為に選ばれます.

ルアクションのデフォルトです.

SIG\_SIGWAIT\_NP  $\sigma$ , sigwait()  $\sigma$  sigwait() eigwait()  $\sigma$   $\gamma$  $\sim$  sigwait()

独自拡張です.  $\leftarrow$   $\rightarrow$  $n, sigwait()$  , sigwait()

sigwait() sigwait()  $\overline{\phantom{a}}$ 

. ь этом что не только не только не только не только не только не только не только не только не только не толь<br>В этом хотях в этом хотях в этом хотях в этом хотях в этом хотях в этом хотях в этом хотях в этом хотях в этом  $\tag{SIG_JGN}$  $,$ ,  $\sim$ 

 $\texttt{sigwait}()$  ,  $\texttt{sigwait()}$ . , sigwait()

#### $3.6.1.1$

 $\,$ ,  $\,$  $\bullet$  ,  $\bullet$  ,  $\bullet$ 

ドへ送られます. • pthread\_kill()  $\qquad \qquad$ , •  $alarm()$  SIGALRM

 $\,$ ,  $\,$ ,  $\,$ ,  $\,$ ,  $\,$ ,  $\,$ ,  $\,$ ,  $\,$ ,  $\,$ ,  $\,$ ,  $\,$ ,  $\,$ ,  $\,$ ,  $\,$ ,  $\,$ ,  $\,$ ,  $\,$ ,  $\,$ ,  $\,$ ,  $\,$ ,  $\,$ ,  $\,$ ,  $\,$ ,  $\,$ ,  $\,$ ,  $\,$ ,  $\,$ ,  $\,$ ,  $\,$ ,  $\,$ ,  $\,$ ,  $\,$ ,  $\,$ ,  $\,$ ,  $\,$ ,  $\,$ ,  $\,$ ,  $\tag{SIG_JGN}$ グされます. スレッドでペンディングされているシグナルが再度発生した場合, 後のシグナルは破棄されます.

 $\,$ ,  $\,$ 

#### $3.6.1.2$

 $\mathcal{O}(\mathcal{O})$  $(SIG~IGN)$ グされます. プロセスでペンディングされているシグナルが再度発生した場合, 後のシグナルは破棄されます.

### $3.6.2$

pthread\_create() によって新たなスレッドが生成される際, シグナルの状態は以下のように pthread\_  $\overline{\text{create}}$ ()

1.  $\hspace{1.6cm}$   $\hspace{1.6cm}$   $\$ 

### $3.6.3$

 $\text{PTL}$  ,

2.  $\blacksquare$ 

SIGILL, SIGFPE, SIGBUS, SIGSEGV, SIGSYS, SIGPIPE, SIGEMT

これらは、シグナルはサルモンドのシグナルはすべて非同期

 $(SIGPIPE)$ 

### 3.6.4 Async Safe

Not yet written for PTL2.

### $3.6.5$

 $\mathcal{N}$ ,  $\text{kill}(1)$ セスにシグナルが送られた場合の動作は不定となります.

SIGUSR2, SIGSEGV, SIGILL, SIGALRM

, SIGALRM , pthread\_alarm\_np()

 $\,$ ,  $\,$ 

### $3.6.6$

```
struct siginfo {
   int si_signo; /* signal number */
   int si_code; /* code (machine dependent) */
};
handler(int sig, struct siginfo *info) {
   ...
}
```
siginfo  $\beta$ , si\_signo  $\beta$ ,  $\text{BSD}$  UNIX  $\beta$  $\begin{array}{ccc} -\frac{31 - 640}{10} & \frac{31 - 640}{2} \\ . & . & . & . & . \end{array}$  RSD UNIX  $\begin{array}{ccc} 2 & . & . & . \end{array}$  pthread\_ kill(), raise()  $\qquad \qquad$  , si\_code 0  $\qquad \qquad$ 

### 3.6.7 errno

PTL では, 大域変数 errno , スレッド毎に保持され, コンテキストスイッチのたびに待避, 復元されま  $\blacksquare$ .  $\blacksquare$ , errno  $\blacksquare$ ,  $\blacksquare$  $\dots$ errno  $\blacksquare$ 

### $3.7$

 $\mathcal{A}_1$  $\ldots$  $\mathcal{L}$  . The Cleanup  $\mathcal{L}$ することが出来ます.

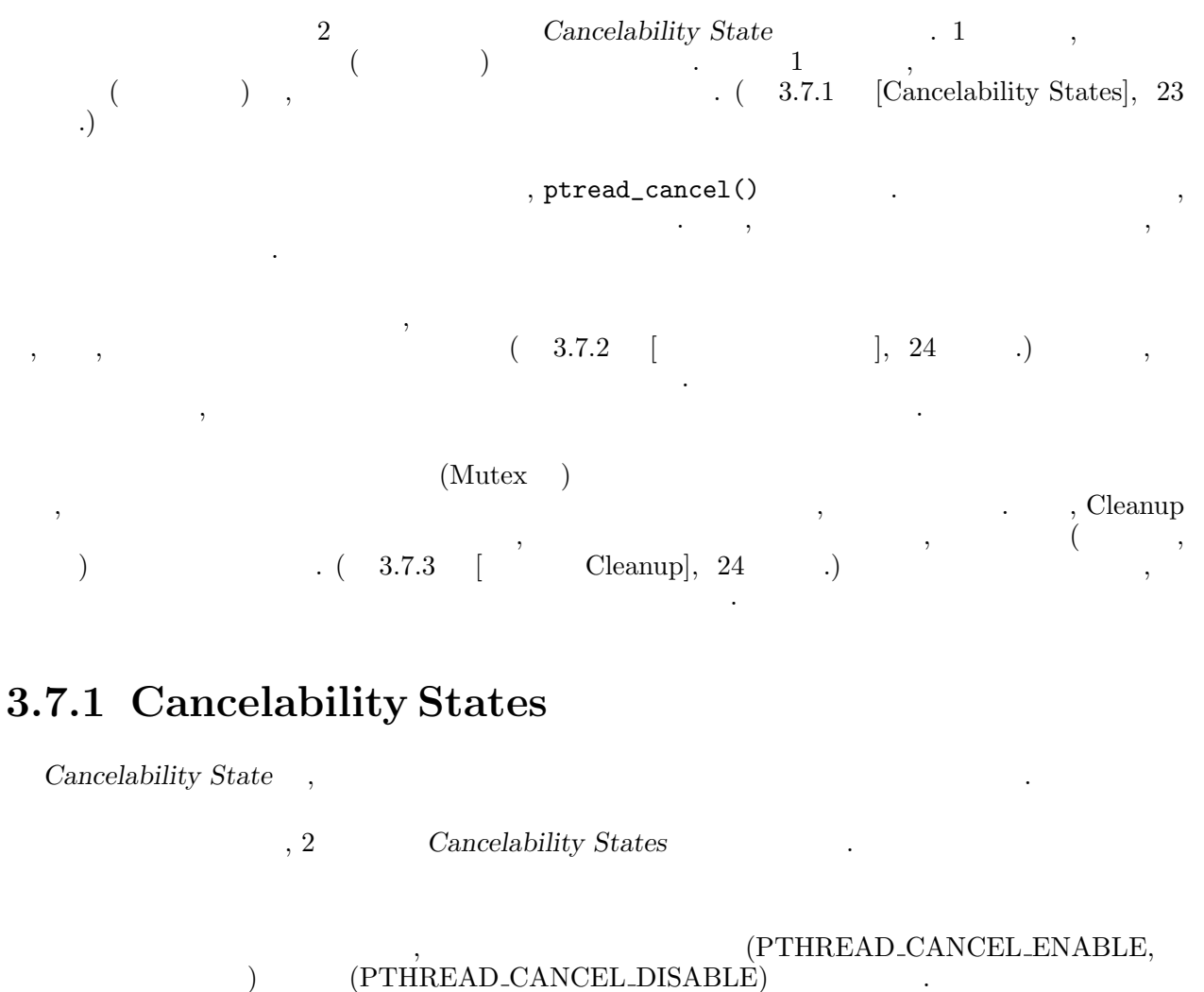

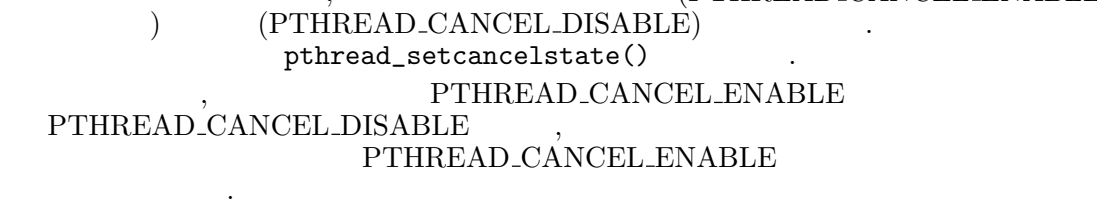

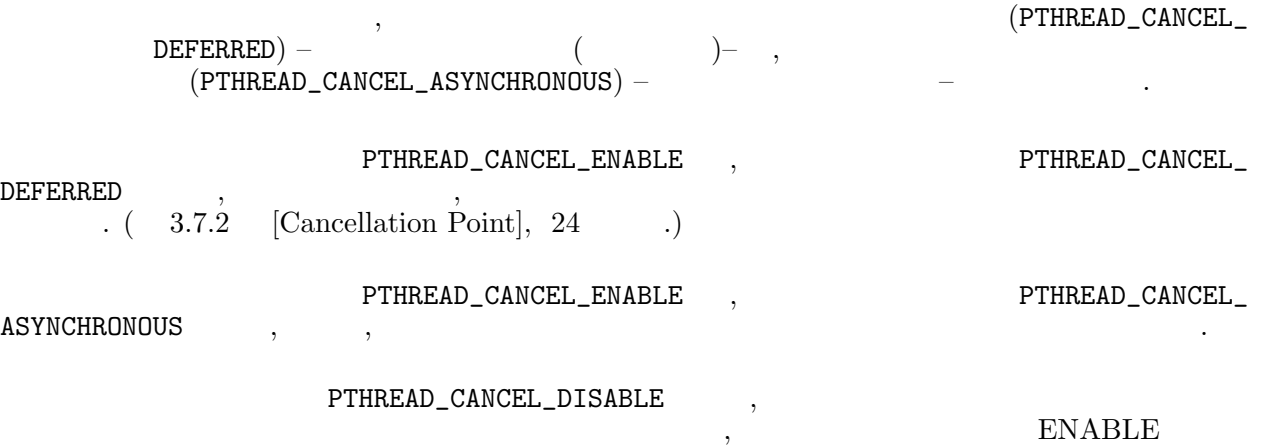

,  $\,$ 

PTHREAD\_CANCEL\_ENABLE, PTHREAD\_CANCEL\_DEFERRED

### $3.7.2$

ます.

- pthread\_cond\_wait(), pthread\_cond\_timedwait()).
- pthread\_join().
- pthread\_testcancel().
- sigwait().
- sleep(), nanosleep(), usleep().

以下はキャンセルポイントとなります.

#### PTHREAD CANCEL ENABLE

 $\frac{1}{2}$ 

 $\label{eq:thred} \text{FNABLE} \quad , \quad \text{pthread\_testcancel()}$  $\begin{array}{ccc} \text{ENABLE} & , \end{array}$ レッドが pthread\_testcancel() を実行すると, キャンセルが実行されます. pthread\_testcancel() らはリターンしません.

 $\cdots$ 

 $\,$ ,  $\,$  $\hspace{1.6cm}, \hspace{1.6cm}, \hspace{$ ドが通常の実行を開始するかどうかは, 不定です.

### 3.7.3 Cleanup

 $\sim$  (Cleanup  $\sim$  ) Cleanup

スレッドは Cleanup ルーチンのリストを保持しています. ルーチンを登録するためには, pthread\_ cleanup\_push(), pthread\_cleanup\_push\_f\_np() , ルーチンを開放するためには, pthread\_  $\text{cleanup\_pop}()$ , pthread\_cleanup\_pop\_f\_np()

, LIFO (Last In–First Out) Cleanup  $\blacksquare$ <u>Cleanup レッドを使われるとして、その時には、その時には、その時には、その時には、その時には、その時には、その時には、その時には</u> Cleanup ルーチンがリターンすると, スレッドの実行は終了し, 終了ステータスとして PTHREAD CANCEL join

Cleanup pthread\_exit()

 $\begin{tabular}{lllllllllll} \multicolumn{3}{ll} \textbf{Condition Variable} & \multicolumn{3}{ll} \textbf{Wait} & \multicolumn{3}{ll} \textbf{P} & \multicolumn{3}{ll} \textbf{C} & \multicolumn{3}{ll} \textbf{C} & \multicolumn{3}{ll} \textbf{C} & \multicolumn{3}{ll} \textbf{C} & \multicolumn{3}{ll} \textbf{C} & \multicolumn{3}{ll} \textbf{C} & \multicolumn{3}{ll} \textbf{C} & \multicolumn{3}{ll} \textbf{C} & \multicolumn{3}{ll} \textbf{C} & \multicolumn{3}{ll} \textbf{C$ Mutex , Condition Wait Condition (Condition Wait Condition Property) on the read condition  $\mathbb{R}^n$  $\mathcal{L}$ ,  $\qquad \qquad \mathsf{pthread\_cond\_signal()}$   $\qquad \qquad \ldots$ 

### 3.7.4 Cancel-Safe

 ${\bf Async-Cancel-Safe} \\ {\bf Async-Cancel-Safe}$  $, \, {\rm Async-Cancel-Safe} \qquad \quad \, ,$  $,$ 

### $3.8$

 $\begin{array}{lllllll} \texttt{(src/spec.h)} & \texttt{\#define} \\ \end{array}$ LOGGING

マルチスレッドのプログラムをデバッグすることは, 簡単ではありません. デバッグを助けるため, PTL  $\,$ ,  $\,$ X Window

 $\mathcal{L}$ , 'contrib'  $\qquad \qquad \qquad \text{`xptllogXXX.tar.gz' \qquad \qquad .$ 中のドキュメントを参照してください.

> ${\tt PTHREAD\_LOG} \hspace{1cm} , \hspace{1cm} , \hspace{1cm} , \hspace{1cm} , \hspace{1cm}$ PTHREAD\_LOG ,

# ログには, 以下の情報が記録されます.

ログファイルはホストのバイトオーダーになっています.

 $(\text{create}), \quad (\text{exit}), \quad , \text{join}$ 

- Mutex init, destroy, lock, unlock, trylock
- Condition Variable wait, timedwait, signal, broadcast
- , Cleanup

• コンテキストスイッチ

率的に行なうことが出来ます.

 $\bullet$  , we can also be considered by  $\prime$  , sigwait

#### , Mutex, Condition Variable

 $\rm ASCII$  and  $\rm F2O(1)$  and  $\rm F2O(1)$  and  $\rm F2O(1)$  and  $\rm F2O(1)$  and  $\rm F2O(1)$  and  $\rm F2O(1)$  and  $\rm F2O(1)$  and  $\rm F2O(1)$  and  $\rm F2O(1)$  and  $\rm F2O(1)$  and  $\rm F2O(1)$  and  $\rm F2O(1)$  and  $\rm F2O(1)$  and  $\rm F2O(1)$  and  $\$ , pthread\_log\_np はログビューアの画面上で表示されます.

 $\,$ ,  $\,$ ,  $\,$ ,  $\,$ ,  $\,$ ,  $\,$ ,  $\,$ ,  $\,$ ,  $\,$ ,  $\,$ ,  $\,$ ,  $\,$ ,  $\,$ ,  $\,$ ,  $\,$ ,  $\,$ ,  $\,$ ,  $\,$ ,  $\,$ ,  $\,$ ,  $\,$ ,  $\,$ ,  $\,$ ,  $\,$ ,  $\,$ ,  $\,$ ,  $\,$ ,  $\,$ ,  $\,$ ,  $\,$ ,  $\,$ ,  $\,$ ,  $\,$ ,  $\,$ ,  $\,$ ,  $\,$ ,  $\,$ ,

. The contract the contract of  $\mathcal{O}_2$  ,  $\mathcal{P}\mathrm{TL}$  ,  $\mathcal{P}\mathrm{TL}$  $[log \; flushing]$  ,  $[log \; flushing]$ 

# $3.9$

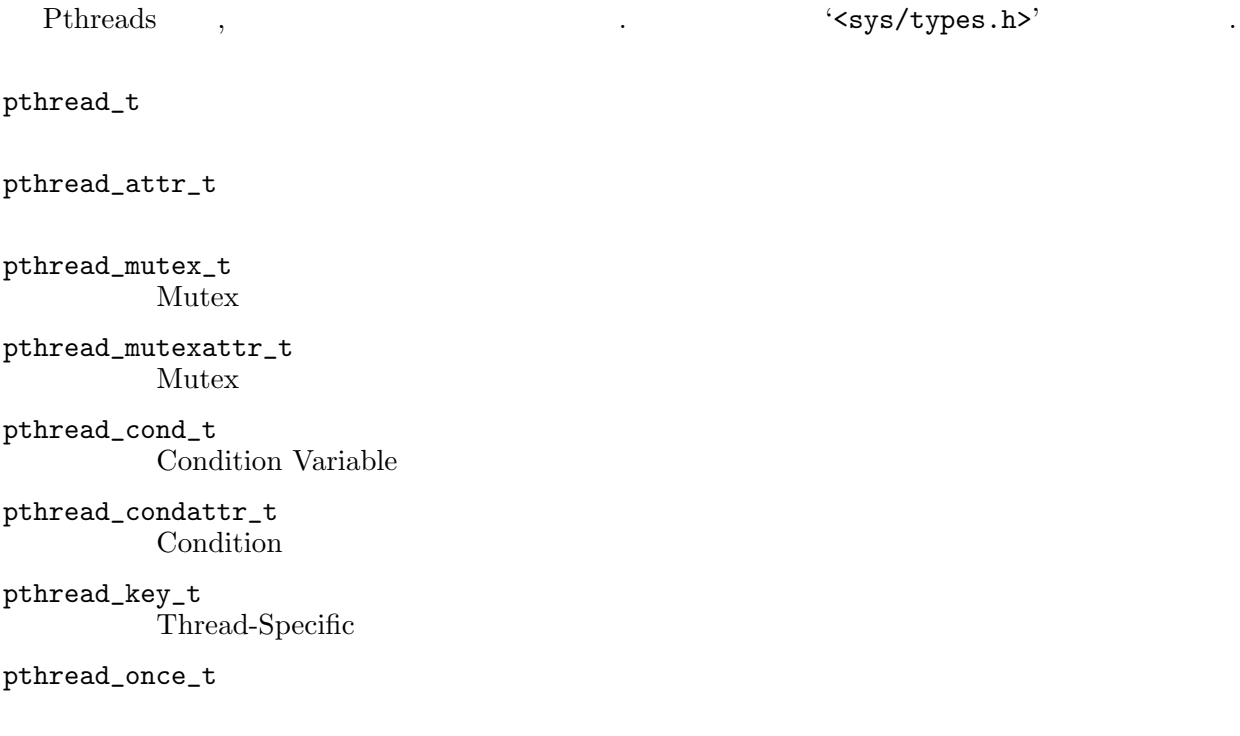

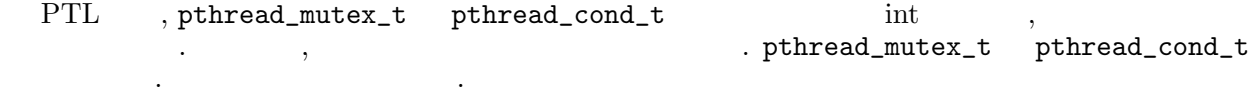

# $3.10$

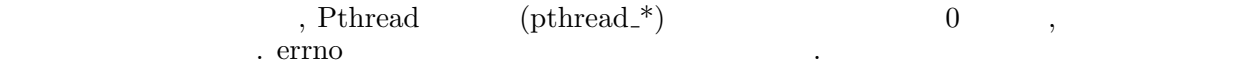

# $3.11$

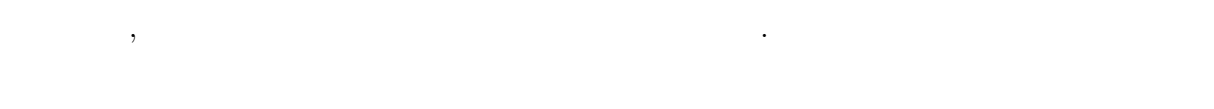

# $3.11.1$

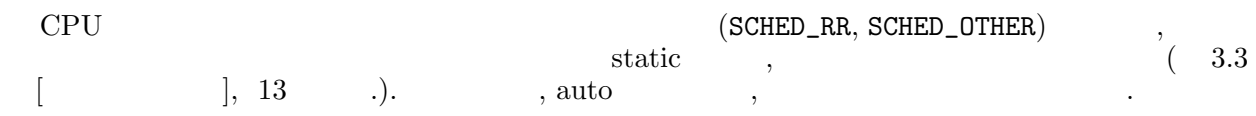

### $3.11.2$

 $\mathcal{R}_1$ , Thread2 mutex1 . (Thread1 mutex1 , Thread2 mutex2  $\ldots$  , Thread2 mutex2  $, Thread2$  mutex1 , Thread1 mutex2  $\cdot$ )  $Thread.1$ <br>  $while(1) \{$ while $(1)$  { pthread\_mutex\_lock(&mutex1); pthread\_mutex\_lock(&mutex2); .... .... pthread\_mutex\_lock(&mutex2); pthread\_mutex\_lock(&mutex1); .... .... pthread\_mutex\_unlock(&mutex2); pthread\_mutex\_unlock(&mutex1); pthread\_mutex\_unlock(&mutex1); pthread\_mutex\_unlock(&mutex2); } }

を統一しなければなりません.

 $\vert$ , 51

# 複数の Mutex をロックする場合, デッドロックを避けるために, プロセス内で Mutex をロックする順序

### $3.11.3$

 $\,$ ,  $\,$  $($   $)$ 

これらのライブラリを使用するためには, いくつかの方法があります.

- $\bullet$  , and the state of the state of the state  $\cdot$   $\cdot$ せん.
- $Mutex$ ,  $Nutex$  $\,$ ,  $\,$ PTL  $,$   $4.9$  [

PTL ,  $(stdio)$  ,  $Mutes$ ロックすることによって実現しています.

#### $3.11.4$

 ${\bf Redzone} \hspace{2.5cm} ,$ 

[Thread 6]Stack Type: shared memory Stack overflow (cannot extend) stack size 16384, bottom 0x20400000

 $\,$ 

### $3.11.5$

 $I/O$  ,  $I/O$  $I/O$  and  $I/O$  and  $I/O$  $,$  I/O  $,$  I/O  $,$  $\cdot$  (  $\cdot$  ,  $\cdot$  I/O  $\cdot$   $\cdot$  I/O  $\cdot$  )  $\mathcal{L}$ , PTL  $\mathcal{L}$ равници и пространении и пространении и пространении и пространении и пространении и пространении и пространен<br>В пространении и пространении и пространении и пространении и пространении и пространении и пространении и пр  $\tag{3.13}$ 

のように表示して停止します. これに参考に, スタックのサイズを変更して下さい.

TLI (Transport Layer Interface),  $\cdot$ ,  $\cdot$ 

### $3.11.6$

PTL ,

 $($  ( ) ,  $)$  $20$  .)  $\begin{array}{ccc} \text{background} & , & \text{read()} & \\ \end{array},$ **toreground** to foreground  $\begin{array}{lll} \text{background} & \text{, write()} & \text{,} & \text{,} & \text{,} \\ & & \text{, write()} & \text{,} & \text{,} & \text{,} \\ & & & \text{,} & \text{,} & \text{,} \\ \end{array} \label{eq:1}$ 

( stty tostop  $\label{eq:1} \frac{1}{2} \left( \frac{1}{2} \right)^2$ PTL backgroud foreground , SIGCONT  $\cdots$ ,  $\cdots$ ,  $\cdots$ ,  $\cdots$ tcsh  $(6.03 \t ?)$  SIGCONT  $\qquad \qquad$   $\qquad \qquad$   $\qquad \qquad$   $\qquad \qquad$  SIGCONT  $\qquad \qquad$  SIGCONT

が無いため, シェルに手を加えてプロセスが foreground に回った際に SIGCONT を送るようにすべきです. foreground リにあります.

PTL では, 標準出力を, 非ブロックモードで使用しています. これは, シェルを混乱させる場合があります  $($  version 1.13.4 bash). PTL  $,$  ${\rm version~1.13.4} \qquad \qquad {\rm bash).~PTL} \qquad {\rm \quad \quad \quad ,} \qquad {\rm SIGSTOP} \qquad \qquad ,$ できないシグナルを受け取って死んでしまうと, シェルは混乱します.

# $3.11.7$

てコードを切り分けてください.

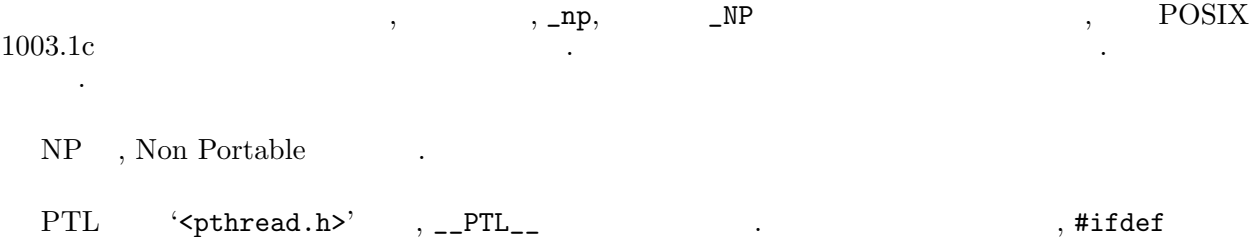

### $4$

, PTL

### $4.1$

### $4.1.1$

#include <pthread.h>

int pthread\_attr\_init(pthread\_attr\_t \*attr); int pthread\_attr\_destroy(pthread\_attr\_t \*attr); int pthread\_attr\_setstacksize(pthread\_attr\_t \*attr, size\_t stacksize); int pthread\_attr\_getstacksize(pthread\_attr\_t \*attr, size\_t \*stacksize); int pthread\_attr\_setstackaddr(pthread\_attr\_t \*attr, void \*stackaddr); int pthread\_attr\_getstackaddr(pthread\_attr\_t \*attr, void \*\*stackaddr); int pthread\_attr\_setdetachstate(pthread\_attr\_t \*attr, int \*detachstate); int pthread\_attr\_getdetachstate(pthread\_attr\_t \*attr, int \*detachstate); int pthread\_attr\_setstackprop\_np(pthread\_attr\_t \*attr, int property); int pthread\_attr\_getstackprop\_np(pthread\_attr\_t \*attr, int \*property); int pthread\_attr\_setsuspended\_np(pthread\_attr\_t \*attr, int suspendstate); int pthread\_attr\_getsuspended\_np(pthread\_attr\_t \*attr, int \*suspendstate); pthread\_attr\_init pthread\_attr\_init() ,  $attr$ します. 、pthread\_create()  $\blacksquare$ create() pthread\_attr\_destroy pthread\_attr\_destroy(), . 削除されたスレッドアトリビュートオブジェクトを使用してはいけません. pthread\_attr\_setstacksize pthread\_attr\_setstacksize() , attr  $\qquad \qquad$  . stacksize byte pthread\_attr\_getstacksize pthread\_attr\_getstacksize() , attr  $\sum_{n=1}^{\infty}$  , stacksize byte pthread\_attr\_setdetachstate pthread\_attr\_setdetachstate() , attr  $det$ state PTHREAD CREATE DETACHED PTHREAD CREATE JOINABLE . PTHREAD CREATE DETACHED  $\cdot$  attr . PTHREAD CREATE JOINABLE デタッチされない状態で開始されます.

て下さい.

```
pthread_attr_getdetachstate
             pthread_attr_getdetachstate() , \emph{attr}pthread_attr_setstackprop_np
              pthread_attr_setstackprop_np() , attr 			 property
                       . property
              PTHREAD_STACK_SAFE_NP
                            (PTHREAD_STACK_EXTENSIBLE_NP
              PTHREAD_STACK_NONE_NP
              (Thread Stack 3.2.3.5 [ \qquad \qquad ], 9 \qquad .).
pthread_attr_getstackprop_np
              pthread_attr_getstackprop_np() , attrpthread_attr_setsuspended_np
              {\small \begin{tabular}{l} \bf{pthread\_attr\_sets} \end{tabular}} \begin{tabular}{l} \bf{pthread\_attr\_sets} \end{tabular} \end{tabular} \begin{tabular}{l} \bf{pthread\_attr\_sets} \end{tabular} \begin{tabular}{l} \bf{pthread\_attr\_sets} \end{tabular} \end{tabular} \begin{tabular}{l} \bf{pthread\_attr\_sets} \end{tabular} \end{tabular} \begin{tabular}{l} \bf{pthread\_tr\_sets} \end{tabular} \end{tabular} \begin{tabular}{l} \bf{pthread\_tr\_set} \end{tabular} \end{tabular} \begin{tabular}{l} \bf{pthpendstate PTHREAD_CREATE_NOT_SUSPENDED_NP
                              . PTHREAD CREATE SUSPENDED NP \cdot attr
                                                                       , pthread_resume_np()
                                 . PTHREAD CREATE NOT SUSPENDED NP
              れない状態で開始されます.
pthread_attr_getsuspended_np
              pthread_attr_getsuspended_np() , attr4.1.2#include <pthread.h>
       int pthread_create(pthread_t *thread, const pthread_attr_t *attr,
                                 void *(\ast start\_routine) (void *\arg), void *\arg);
   pthread_create() , \qquad \qquad \text{attr}\begin{array}{ccccccccc} \texttt{pthread\_create()} & , & & & \texttt{attr} & & & \texttt{, attr} \\ \texttt{NULL} & , & & ( & 3.2.3 & [ & & & & \texttt{, 7} & \texttt{.}) \end{array}\therefore attr \therefore
```
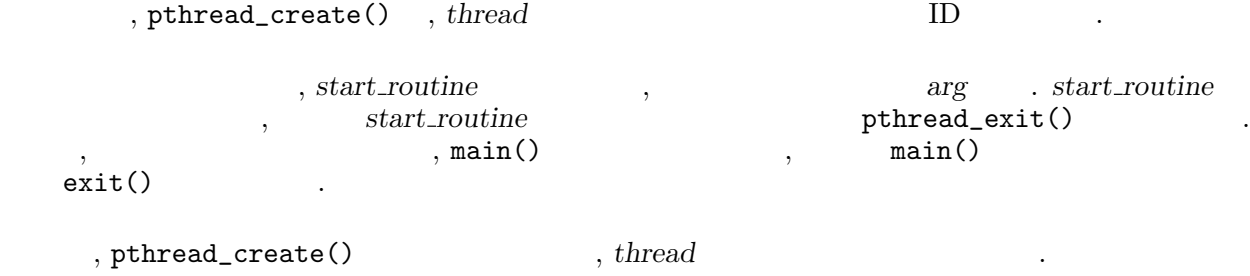

 $3.6.2$  [  $\qquad \qquad$   $\qquad \qquad$   $\qquad \qquad$   $\qquad$   $\qquad \qquad$   $\qquad \qquad$   $\qquad$   $\qquad$   $\qquad$   $\qquad$   $\qquad$   $\qquad$   $\qquad$   $\qquad$   $\qquad$   $\qquad$   $\qquad$   $\qquad$   $\qquad$   $\qquad$   $\qquad$   $\qquad$   $\qquad$   $\qquad$   $\qquad$   $\qquad$   $\qquad$   $\qquad$   $\qquad$   $\qquad$   $\qquad$   $\qquad$   $\qquad$ 

### 4.1.3 Wait

```
#include <pthread.h>
```
int pthread\_join(pthread\_t thread, void \*\*status);

```
{\small \begin{minipage}{0.9\linewidth} \begin{minipage}{0.9\linewidth} \begin{minipage}{0.9\linewidth} \begin{minipage}{0.9\linewidth} \begin{minipage}{0.9\linewidth} \begin{minipage}{0.9\linewidth} \begin{minipage}{0.9\linewidth} \begin{minipage}{0.9\linewidth} \begin{minipage}{0.9\linewidth} \begin{minipage}{0.9\linewidth} \end{minipage} \begin{minipage}{0.9\linewidth} \begin{minipage}{0.9\linewidth} \begin{minipage}{0.9\linewidth} \begin{minipage}{0.9\linewidth} \end{minipage} \begin{minipage}{0.9\linewidth} \begin{minipage}{0.. pthread_join()<br>pthread_exit()      , status
              <sub>,</sub> thread_exit()
                                                   pthread_join() example.
```
 ${thread} \hspace{2.5cm} , \text{ } {\bf EDEADLK} \hspace{2.5cm} .$ 

### $4.1.4$

#include <pthread.h>

int pthread\_detach(pthread\_t thread);

pthread\_detach() , thread  $\,$  , thread  $\,$  , thread  $\,$  $\centerdot \qquad, \; \textit{thread} \qquad \qquad ,$ .<br>サイトリー

### $4.1.5$

#include <pthread.h>

```
void pthread_exit(void *status);
```
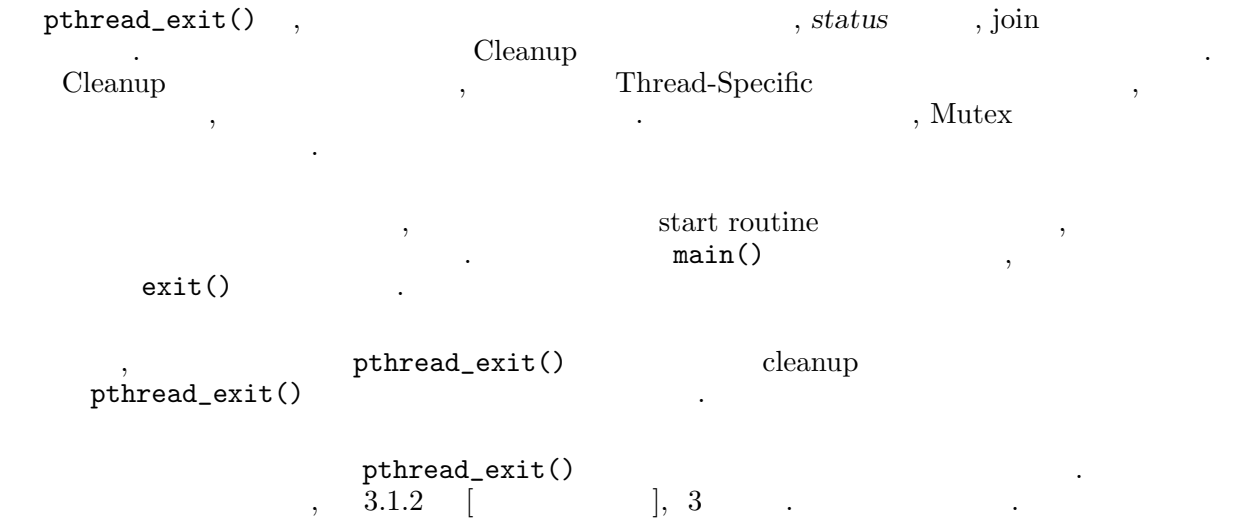

### $4.1.6$

#include <pthread.h> extern int pthread\_suspend\_np(pthread\_t thread); extern int pthread\_resume\_np(pthread\_t thread); pthread\_suspend\_np pthread\_suspend\_np() ,  $thread$   $(3.1.5$   $($  $\vert , \hspace{.1cm} 4 \hspace{1.2cm} \vert \hspace{.1cm} . \rangle$ EALREADY pthread\_resume\_np  ${\tt \begin{minipage}{0.5\textwidth} \begin{tabular}{c} {\bf \footnotesize{pt} \bf hread} \end{tabular} \end{minipage}}$ , EALREADY .  $\cdots$ ,  $\qquad \qquad ,$  pthread\_resume\_np() を呼び出してもらうことになります. pthread\_mutex\_lock(), pthread\_cond\_wait(), pthread\_join(), sleep()  $\cdots$ pthread\_resume\_np()  $\hspace{10pt}$ ,  $\hspace{10pt}$ pthread\_kill()  $(3.6.1 \quad | \quad \rangle, \quad \text{phread\_resume\_np()}$ ,  $(3.6.1 \quad | \quad \rangle, \quad \text{20}$  $\begin{bmatrix} 1 & 20 & 3.6 \\ 0 & 3 & 3.6 \\ 0 & 3 & 3.6 \\ 0 & 3 & 3.6 \\ 0 & 3 & 3 & 3 \end{bmatrix}$  $4.1.7$  ID

#include <pthread.h>

```
pthread_t pthread_self(void);
```
pthread\_self() ,  $\qquad$  ID

### 4.1.8 ID

#include <pthread.h> int pthread\_equal(pthread\_t  $t1$ , pthread\_t  $t2$ );

 $\begin{array}{lllll} \text{ID } t1 & t2 & , & 0, & \end{array} \qquad \qquad \text{0,} & \qquad \qquad \text{0,} & \qquad \qquad \text{0.} \qquad \qquad \text{0.} \qquad \qquad \text{0.} \qquad \qquad \text{0.} \qquad \text{0.} \qquad \text{0.} \qquad \text{0.} \qquad \text{0.} \qquad \text{0.} \qquad \text{0.} \qquad \text{0.} \qquad \text{0.} \qquad \text{0.} \qquad \text{0.} \qquad \text{0.} \qquad \text{0.} \qquad \text{0$ 

### $4.1.9$

```
#include <pthread.h>
     pthread_once_t once control = PTHREAD_ONCE_INIT;
     int pthread_once(pthread_once_t *once_control, void (*init_routine)());
     int pthread_first_np(pthread_once_t *once control);
     void pthread_first_done_np(pthread_once_t *once control);
   становительство, новой производство, новой народность, новой народность, новой народность, новой народность, н<br>В советании на производство на производство на производство на производство на производство на производство н
\,
```
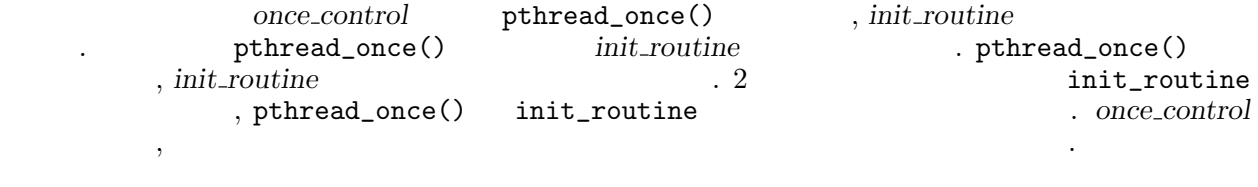

PTHREAD\_ONCE\_INIT , '<pthread.h>' once\_control auto , auto , auto , auto pthread\_once()

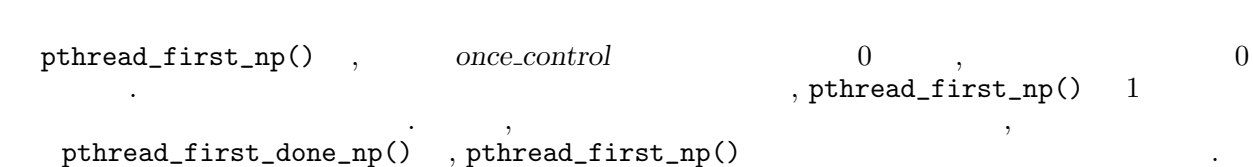

### $4.1.10$

の振る舞いは未定義です.

スレッドに名前を与えることができます. 名前は, ユニークで無くても構いません. ライブラリでは,  ${\rm SIGSEGV}$  ,  ${\rm GIGSE}$ #include <pthread.h> int pthread\_setname\_np(pthread\_t thread, const char \*name); int pthread\_getname\_np(pthread\_t thread, char \*\*name); pthread\_setname\_np pthread\_setname\_np() , thread name name and name  $n = 1$ , name  $n = 1$ , name などのようになっています。 pthread\_getname\_np pthread\_getname\_np() , name thread contracts are contracted as a mame  $thread$  exit, detach

### $4.1.11$

せん.

#include <pthread.h>

int pthread\_alloc\_stack\_cache\_np(pthread\_attr\_t \*attr, int nstack);

 $\det$ ,  $\det$  nstack  $\det$ ,  $\det$ 

 $\ldots$  attr  $\ldots$ . pthread\_create()

 $4.2$ 

### $4.2.1$  Mutex

の際に利用されます.

#include <pthread.h>

int pthread\_mutexattr\_init(pthread\_mutexattr\_t \*attr); int pthread\_mutexattr\_destroy(pthread\_mutexattr\_t \*attr); int pthread\_mutexattr\_getpshared(const pthread\_mutexattr\_t \*attr, int \*pshared); int pthread\_mutexattr\_setpshared(pthread\_mutexattr\_t \*attr, int pshared); int pthread\_mutexattr\_getprotocol(pthread\_mutexattr\_t attr); int pthread\_mutexattr\_setprotocol(pthread\_mutexattr\_t \*attr, int protocol); int pthread\_mutexattr\_getprioceiling(pthread\_mutexattr\_t  $attr$ ); int pthread\_mutexattr\_setprioceiling(pthread\_mutexattr\_t \*attr); pthread\_mutexattr\_init pthread\_mutexattr\_init , Mutex Mutex  $3.2.4$  [Mutex  $\vert$ , 11 pthread\_mutexattr\_destroy pthread\_mutexattr\_destroy, Mutex pthread\_mutexattr\_getpshared **PTL** pthread\_mutexattr\_setpshared **PTL** pthread\_mutexattr\_getprotocol pthread\_mutexattr\_getprotocol() attr Mutex ( 3.3.1.1 [  $\vert, 14 \vert \vert$ pthread\_mutexattr\_setprotocol pthread\_mutexattr\_setprotocol() attr Mutex pthread\_mutexattr\_getprioceiling pthread\_mutexattr\_getprioceiling() attr Mutex

### pthread\_mutexattr\_setprioceiling pthread\_mutexattr\_setprioceiling() attr

PTL , PTHREAD PRIO PROTECT  $\,$ ,  $\,$ ,  $\,$ ,  $\,$ ,  $\,$ ,  $\,$ ,  $\,$ ,  $\,$ ,  $\,$ ,  $\,$ ,  $\,$ ,  $\,$ ,  $\,$ ,  $\,$ ,  $\,$ ,  $\,$ ,  $\,$ ,  $\,$ ,  $\,$ ,  $\,$ ,  $\,$ ,  $\,$ ,  $\,$ ,  $\,$ ,  $\,$ ,  $\,$ ,  $\,$ ,  $\,$ ,  $\,$ ,  $\,$ ,  $\,$ ,  $\,$ ,  $\,$ ,  $\,$ ,  $\,$ ,  $\,$ ,  $\,$ ,

### $4.2.2$  Mutex

#include <pthread.h>

int pthread\_mutex\_init(pthread\_mutex\_t \*mutex, pthread\_mutexattr\_t \*attr); int pthread\_mutex\_destroy(pthread\_mutex\_t \*mutex); pthread\_mutex\_t mutex = PTHREAD\_MUTEX\_INITIALIZER;

pthread\_mutex\_init pthread\_mutex\_init() ,  $attr$  Mutex mutex Mutex . attr NULL , Mutex  ${\rm tex}$  .  ${\rm attr}$   ${\rm NULL}$  ,  ${\rm l}, 11$  .) が用いられます. pthread\_mutex\_init() , Mutex , mutex ります. pthread\_mutex\_destroy pthread\_mutex\_destroy() , mutex Mutex  $\label{eq:1} \text{Mutes} \qquad \qquad , \qquad \qquad \text{Mutes}$ です. PTHREAD\_MUTEX\_INITIALIZER Mutex PTHREAD\_MUTEX\_INITIALIZER  $\mathbf{Mutes}$ 

#### $4.2.3$  Mutex

#include <pthread.h>

を返します.

int pthread\_mutex\_lock(pthread\_mutex\_t \*mutex); int pthread\_mutex\_trylock(pthread\_mutex\_t \*mutex); int pthread\_mutex\_unlock(pthread\_mutex\_t \*mutex);

pthread\_mutex\_lock pthread\_mutex\_lock()  $m$ utex Mutex extendions and Mutex extendions are the Mutex extendions and  $m$  $(3.3.1.3 \quad [Mutex \quad 0], 15 \quad .) \quad$ , Mutex クされていた場合, pthread\_mutex\_lock() を呼び出したスレッドは Mutex が再びロックで きるようになるまでブロックされます.  ${\tt \small \begin{minipage}{0.9\linewidth} \begin{minipage}{0.9\linewidth} \begin{minipage}{0.9\linewidth} \begin{minipage}{0.9\linewidth} \end{minipage} \begin{minipage}{0.9\linewidth} \begin{minipage}{0.9\linewidth} \end{minipage} \begin{minipage}{0.9\linewidth} \begin{minipage}{0.9\linewidth} \begin{minipage}{0.9\linewidth} \end{minipage} \begin{minipage}{0.9\linewidth} \end{minipage} \begin{minipage}{0.9\linewidth} \begin{minipage}{0.9\linewidth} \end{minipage} \begin{minipage}{0.9\linewidth} \begin{minipage}{0.9\linewidth$  $\sim$ Mutex Representation Representation Muter Section 1, EDEADLK

```
pthread_mutex_trylock
        pthread_mutex_trylock() mutex Mutex Mutex Mutex EBUSY pthread mutex_lock()
                                 , pthread_mutex_lock()
pthread_mutex_unlock
        {\tt \small \texttt{pthread\_mutex\_unlock()}} \quad, \; {\tt mutex} \qquad \qquad {\tt Mutes}います。
        pthread_mutex_unlock() Mutex ,
          , Mutex \, \, \, EPERM \,{\rm Mutes}, {\rm v}Mutex .
```
 $4$  :  $37$ 

### $4.2.4$  Mutex

 $,$ 

PTL , PTHREAD PRIO PROTECT

出しの後に開放しても構いません.

#include <pthread.h>

```
int pthread_mutex_getprioceiling(pthread_mutex_t mutex,
                                  int *prio_ceiling);
int pthread_mutex_setprioceiling(pthread_mutex_t mutex,
                                  int prio_ceiling);
```
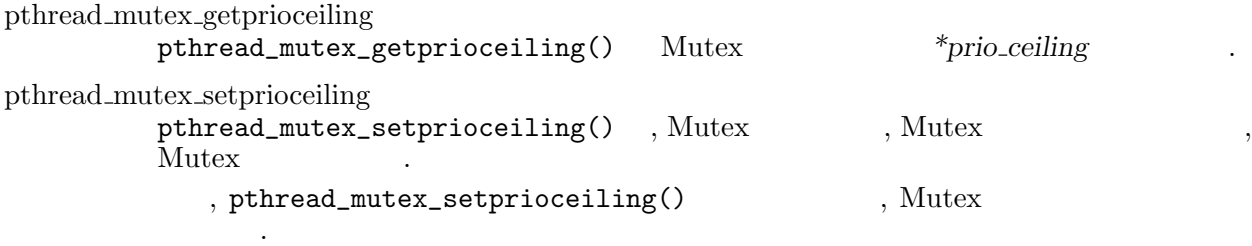

### $4.2.5$  Mutex

```
Mutex \cdots, \cdots, Mutex , Mutex , Mutex , Mutex , Mutex \sim#include <pthread.h>
   int pthread_mutex_setname_np(pthread_mutex_t mutex,
                         const char *name);
   int pthread_mutex_getname_np(pthread_mutex_t mutex, char **name);
pthread_mutex_setname_np
       pthread_mutex_setname_np() , mutex name name and name
```
, name pthread\_mutex\_setname\_np()

```
pthread_mutex_getname_np
         pthread_mutex_getname_np() , name mutex
         name , mutex
```
### $4.2.6$  Mutex Wait

```
#include <pthread.h>
```
int pthread\_mutex\_waiters\_np(pthread\_mutex\_t mutex);

, mutex  $\ldots$ , mutex  $\ldots$ 

### $4.2.7$  Condition

いる時のみ信頼できます.

#include <pthread.h>

```
int pthread_condattr_init(pthread_condattr_t *attr);
int pthread_condattr_destroy(pthread_condattr_t *attr);
int pthread_condattr_getpshared(pthread_condattr_t *attr,
                                 int *pshared);
int pthread_condattr_setpshared(pthread_condattr_t *attr,
                                 int pshared);
```

```
pthread_condattr_init
          pthread_condattr_init() , Condition attr
             (3.2.5 \quad \text{[Condition} \quad \text{]} \quad 12 \quad \text{.}).
          {\tt \small \texttt{pthread\_conduct}.\texttt{init}}() \qquad \qquad , \textit{attr}Condition 7. The Condition 7. The Condition 7. The Condition
          Variable
pthread_condattr_destroy
          pthread_condattr_destroy() , Condition
pthread_condattr_getpshared
                   , PTL
pthread_condattr_setpshared
                   、PTL
```
### $4.2.8$  Condition

```
#include <pthread.h>
int pthread_cond_init(pthread_cond_t *cond,
                      const pthread_condattr_t *attr);
int pthread_cond_destroy(pthread_cond_t *cond);
pthread\_cond_t cond = PTHREAD\_COND\_INITIALIZER;
```
pthread\_cond\_init  ${\tt \small \texttt{pthread\_cond\_init()}} \quad , \; \textit{attr} \qquad \qquad \text{Condition}$ cond Condition Variable attr NULL , Condition ( 3.2.5 [Condition  $\left| \begin{matrix} 1 & 1 & 1 \\ 1 & 2 & 1 \\ 1 & 1 & 1 \end{matrix} \right|$ pthread\_cond\_init() (condition Variable the condition variable  $, cond$ は不定になります. pthread\_cond\_destroy pthread\_cond\_destroy() , Condition Variable Condition Variable PTHREAD\_COND\_INITIALIZER Condition Research Research PTHREAD COND INITIALIZER , **Condition Variable** 

### 4.2.9 Condition

#include <pthread.h>

```
int pthread_cond_signal(pthread_cond_t *cond);
int pthread_cond_broadcast(pthread_cond_t *cond);
```
, Condition Variable

pthread\_cond\_signal pthread\_cond\_signal() ,  $cond$ Condition Variable

pthread\_cond\_broadcast pthread\_cond\_broadcast(), cond ロックします.

イオリティのスレッドがアンブロックされます.

, Condition Variable  $\qquad \qquad$ , pthread\_cond\_ wait() pthread\_cond\_timedwait()  $\frac{1}{2}$ , Mutex (3.3.2.2 [Condition Variable Wait], 17 .)  $(3.3.2.2 \quad$  [Condition Variable Wait], 17

pthread\_cond\_signal() pthread\_cond\_broadcast() , cond 存在しているから、

### 4.2.10 Condition Wait

```
#include <pthread.h>
```
int pthread\_cond\_wait(pthread\_cond\_t \*cond, pthread\_mutex\_t \*mutex); int pthread\_cond\_timedwait(pthread\_cond\_t \*cond, pthread\_mutex\_t \*mutex, const struct timespec \*abstime);

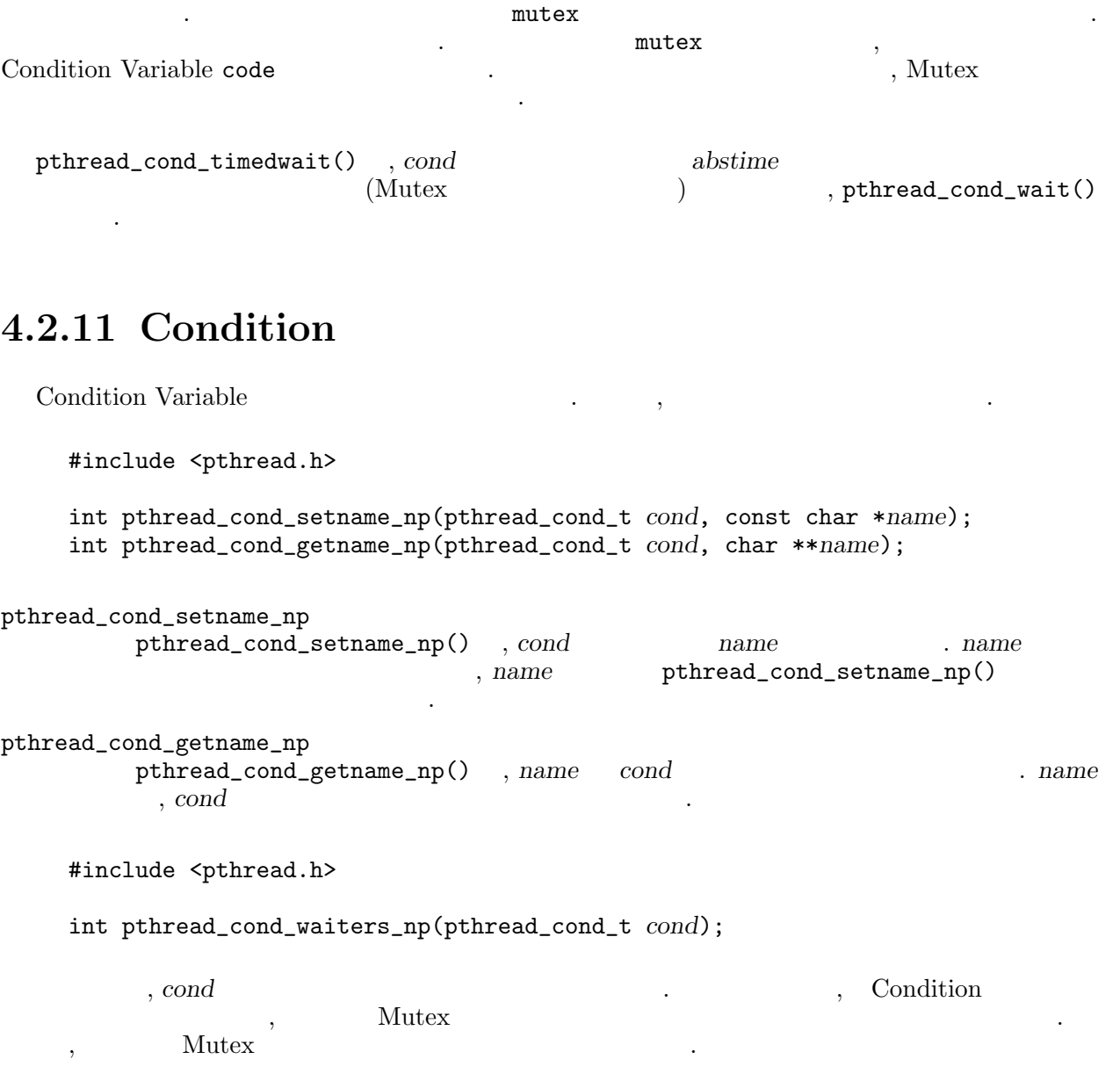

pthread\_cond\_wait() pthread\_cond\_timedwait() , Condition Variable

## 4.3 Thread-Specific

### 4.3.1 Thread-Specific

#include <pthread.h>

```
int pthread_key_create(pthread_key_t *key,
                       void (*destructor)(void *value));
int pthread_key_delete(pthread_key_t *key);
```
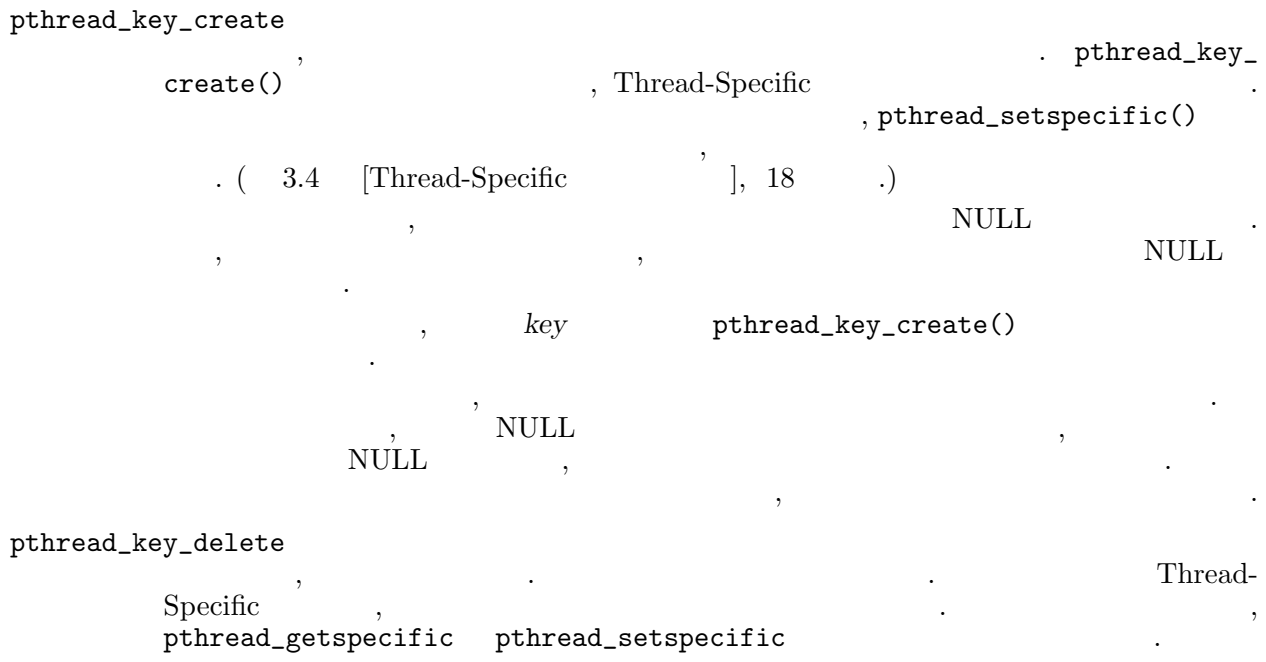

## 4.3.2 Thread-Specific

#include <pthread.h>

int pthread\_setspecific(pthread\_key\_t key, const void \*value); void \*pthread\_getspecific(pthread\_key\_t key);

pthread\_setspecific  ${\tt \#thread\_setspecific()}~~, {\tt \#thread\_key\_create()}~~~key$ Thread-Specific , value  $\begin{array}{c} \mathcal{L}_{\mathcal{A}}(\mathcal{A})=\mathcal{L}_{\mathcal{A}}(\mathcal{A})\mathcal{A}(\mathcal{A})\end{array},$ 

pthread\_setspecific pthread\_getspecific() ,  $\qquad \qquad \qquad \text{key}$ 

に関することを持っているようになっている。

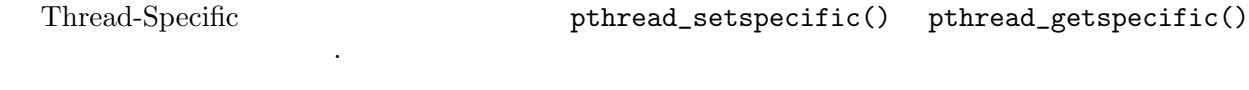

 $\mathcal{L}$  ,  $\mathcal{C}$  ,  $\mathcal{C}$  ,

 $4.4$ 

 $4.4.1$ 

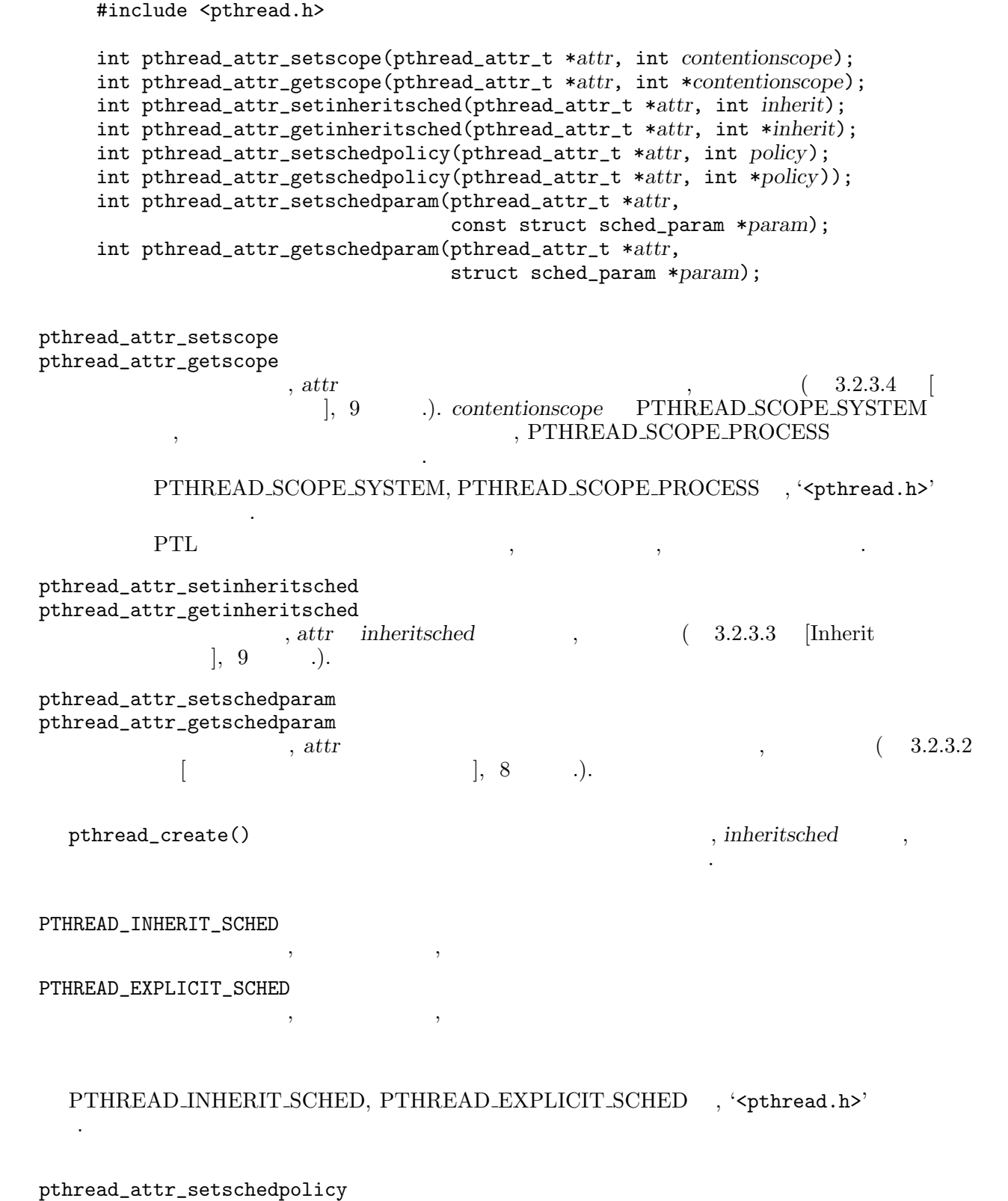

pthread\_attr\_getschedpolicy pthread\_attr\_setschedpolicy), pthread\_attr\_getschedpolicy() , attr

 $\,$ ,  $\,$ ,  $\,$ ,  $\,$ ,  $\,$ ,  $\,$ ,  $\,$ ,  $\,$ ,  $\,$ ,  $\,$ ,  $\,$ ,  $\,$ ,  $\,$ ,  $\,$ ,  $\,$ ,  $\,$ ,  $\,$ ,  $\,$ ,  $\,$ ,  $\,$ ,  $\,$ ,  $\,$ ,  $\,$ ,  $\,$ ,  $\,$ ,  $\,$ ,  $\,$ ,  $\,$ ,  $\,$ ,  $\,$ ,  $\,$ ,  $\,$ ,  $\,$ ,  $\,$ ,  $\,$ ,  $\,$ ,  $\,$ ,

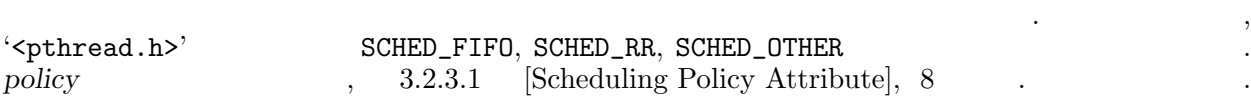

### $4.4.2$

#include <pthread.h>

int pthread\_getschedparam(pthread\_t thread, int \*policy, struct sched\_param \*param); int pthread\_setschedparam(pthread\_t thread, int policy, const struct sched\_param param);

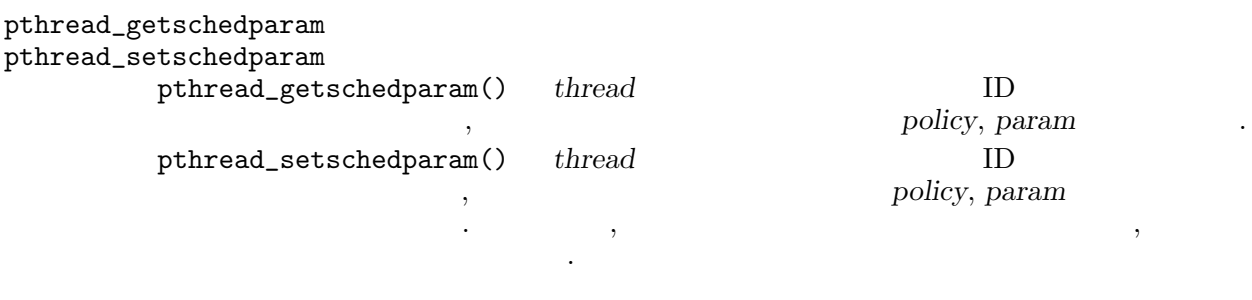

 ${\tt \#thread\_setschedparam() \qquad \qquad , \; thread}$ 

### 4.4.3 CPU

void sched\_yield();

 ${\tt sched\_yield()} \quad , \qquad \qquad {\tt CPU} \qquad \qquad . \qquad .$ 

レッドの実行は再びスケジュールされるまで停止します.

### $4.4.4$

#include <pthread.h> int sched\_get\_priority\_max(int policy); int sched\_get\_priority\_min(int policy); int sched\_rr\_get\_interval(pid\_t pid, struct timespec \*interval);

 $\mathcal{L}_{\mathcal{A}}$ 

sched\_get\_priority\_max sched\_get\_priority\_min становано продажно продажно на стало до странительно до странительно до странительно до странительно до страни<br>В странительность продажно продажно на странительность продажно производство производство на странительность

得るために使用します.

sched\_rr\_get\_interval  $\mathcal{L}$ , SCHED RR  $\qquad \qquad \mathcal{L}$  PTL  $\qquad \mathcal{L}$ , pid  $\qquad \qquad \mathcal{L}$ 

### $4.5$

### $4.5.1$

#include <sys/types.h>

pid\_t fork(void);

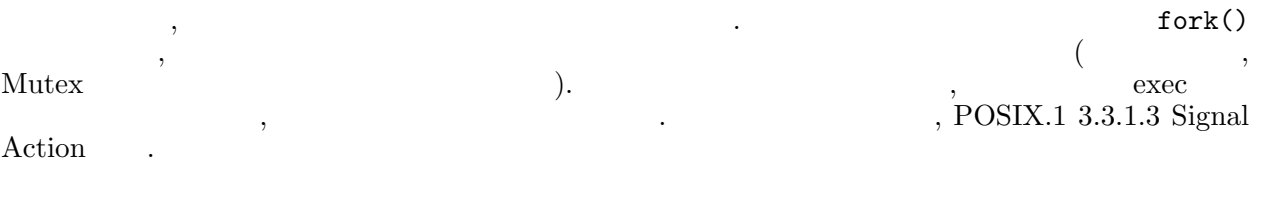

PTL では, 子プロセスでは, fork を呼び出したスレッド以外のスレッドは, 全てサスペンドされます.

### $4.5.2$

int execl(char \*path, char \*arg0, char \*arg1, ..., char \*argn,  $(char *)0);$ int execv(char \*path, char \*argv[]); int execle(char \*path, char \*arg0, char \*arg1, ..., char  $*argn$ , (char  $*)0$ , char  $*envp$ []); int execlp(char \*file, char \*arg0, char \*arg1, ..., char  $**argn*$ , (char  $*$ )0); int execvp(char  $*file$ , char  $*argv$ []);

#### exec exec and  $\overline{POSIX.1}$  exec exec exec exec exected  $\overline{POSIX.1}$  $\alpha$ ,  $\beta$ ようにロードされます.

PTL  $\qquad,$ 

### $4.5.3$

void \_exit(int status);  $\text{cscat}(\text{Cov})$  ,  $\text{cscat}(\text{Cov})$  $\ldots$  denote the lattice  $\ldots$  denote  $\ldots$  and  $\ldots$   $\ldots$   $\ldots$   $\ldots$   $\ldots$   $\ldots$   $\ldots$   $\ldots$   $\ldots$  $Cleanup$  (  $3.7.3$  [  $Cleanup$ ],  $24$  .)

```
(3.4 [Thread-Specific
\, , Thread-Specific \, ], \, 18 \, \, \, .)
PTL \qquad,ます.
```
### $4.5.4$

```
int wait(int *stat\_loc);
 int waitpid(pid_t *pid, int *stat_loc, int options);
wait() waitpid() , POSIX.1きます.
```
### $4.5.5$

#include <pthread.h>

 $\stackrel{\rightarrow}{0}$   $\stackrel{\rightarrow}{\phantom{0}}$ 

int pthread\_set\_exit\_status\_np(int status);

 $\mathcal{L}$ かった場合の終了ステータスは 0 です.  $,$  exit()

### $4.6$

せん.

### 4.6.1 Wait

```
#include <signal.h>
```

```
int sigwait(sigset_t *set, int *sig);
```
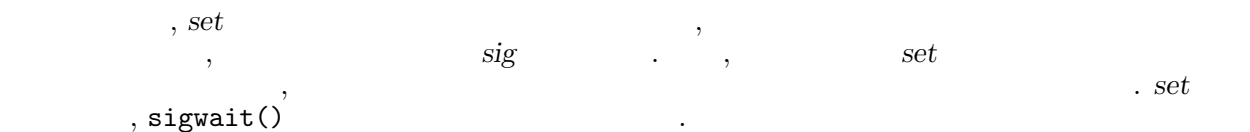

 $\mathcal{O}(\mathcal{O})$ 

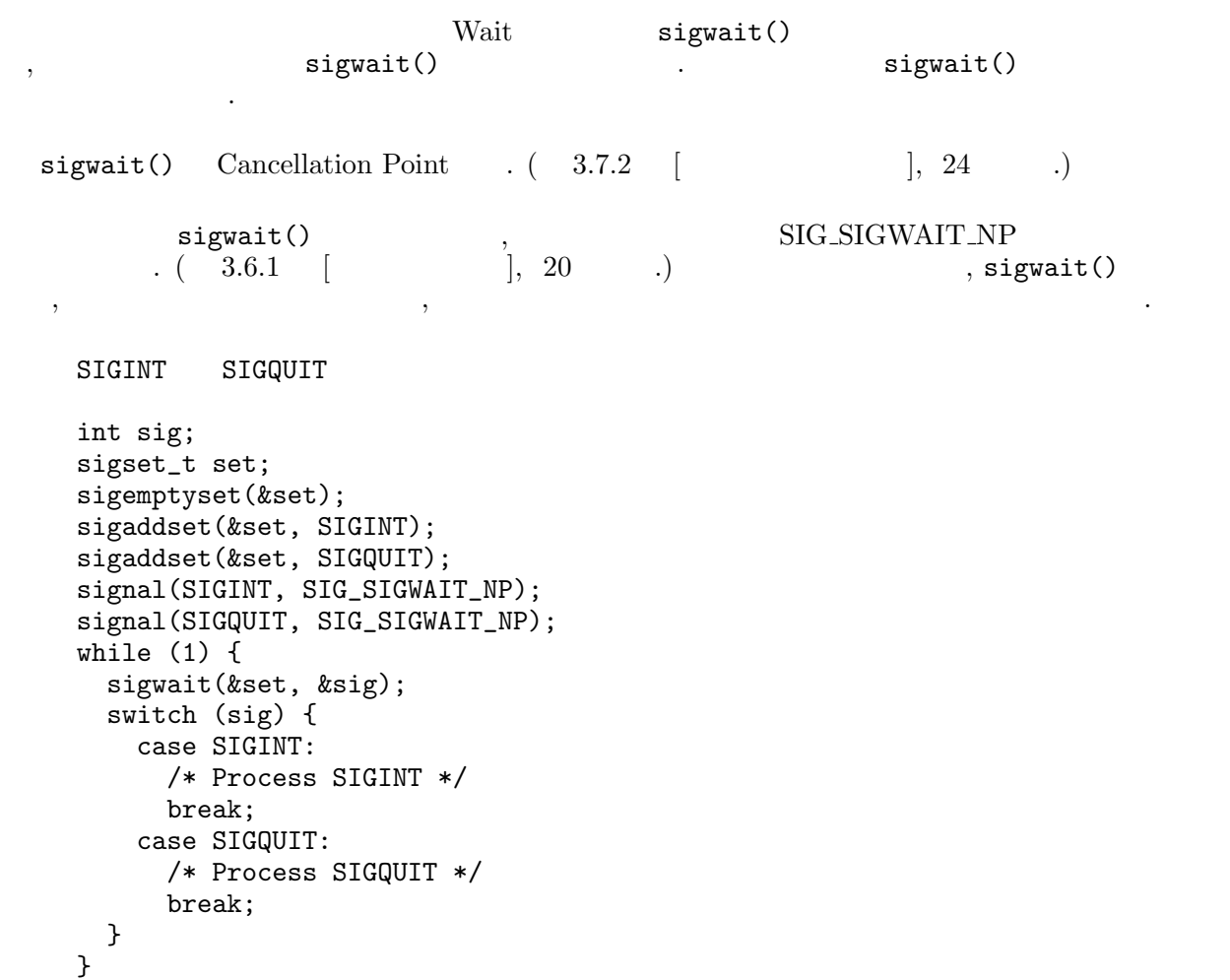

```
#include <signal.h>
     int sigaction(int sig, struct sigaction *act,
                   struct sigaction *oact);
     int pthread_sigmask(int how, sigset_t *set, sigset_t *oset);
     int sigsuspend(sigset_t *mask);
     int sigpending(sigset_t *set);
     int pause(void);
sigaction
          \mathtt{sigmoid} , which is expected to \mathtt{sigmoid} , we set that \mathtt{sigmoid}\mathtt{sigaction}() , we can according to \mathtt{sigaction}() , and \mathtt{sigaction}()セス中の全てのスレッドで共有されます.
                             sigaction() sigwait() () () sigwait() ()
          \mathbb{R}^npthread_sigmask
         pthread_sigmask() \hfill , \qquad \qquad .
```

```
sigsuspend
                                              sigsuspend() set
                                                                                                                                                                                             、POSIX.1
sigpending
                                              sigpending(),
                                                                                                                                                                                                             , POSIX.1
\begin{minipage}[c]{0.75\textwidth} \centering \textbf{pause} & \begin{array}{c} \textbf{pause()}\\ \textbf{pause()} \end{array} \end{minipage} \begin{minipage}[c]{0.75\textwidth} \centering \centering \textbf{pause()}\\ \textbf{pause()} \end{minipage} \end{minipage} \begin{minipage}[c]{0.75\textwidth} \centering \centering \textbf{pause()}\\ \textbf{puser()} \end{minipage} \end{minipage} \begin{minipage}[c]{0.75\textwidth} \centering \centering \textbf{puser()}\\ \textbf{puser()} \end{minipage} \ロックさせます.
```
#include <signal.h>

レッドのシグナルマスクには影響を与えません.

存在するかを返します.

int sigemptyset(sigset\_t \*set); int sigfillset(sigset\_t \*set); int sigaddset(sigset\_t \*set, int sig); int sigdelset(sigset\_t \*set, int  $sig$ ); int sigismember(sigset\_t \*set, int  $sig$ );

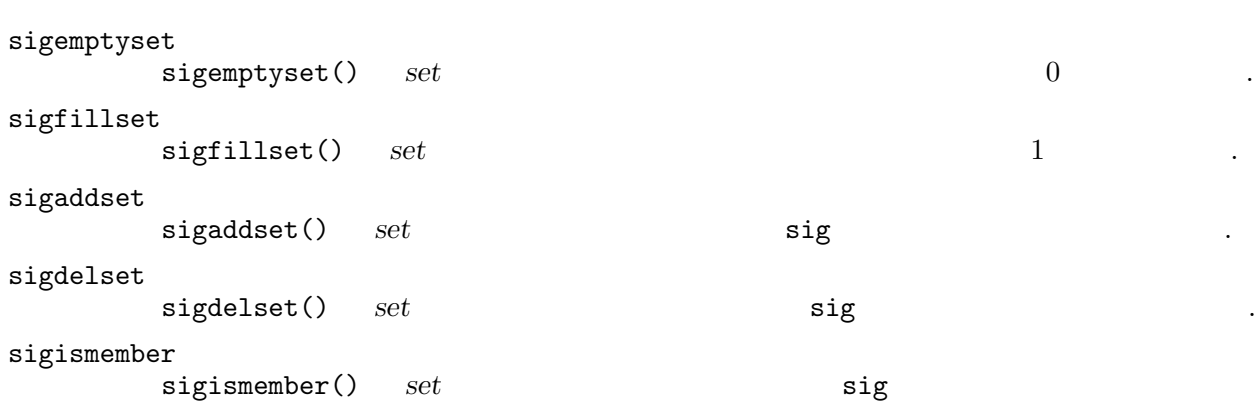

 $, \qquad \qquad \qquad \texttt{sigset\_t}$ 

### $4.6.4$

 $\ddot{\phantom{0}}$ 

```
#include <setjmp.h>
  void longjmp(jmp_buf env,int val);
  void siglongjmp(sigjmp_buf env, int val);
  void \text{setimp}(imp_buf_{env});void sigsetjmp(sigjmp_buf env, int savemask);
longjmp(), siglongjmp() setjmp(), sigsetjmp()
     . jmp_buf, sigjmp_buf
```

```
longjmp(), siglongjmp() (longjmperror() ()
setjmp() および savemask が非 0 sigsetjmp , 呼びだし時にスレッドのシグナルマスクを保存し,
   longjmp(), siglongjmp() \ldots
```

```
\texttt{setjmp}() \texttt{siglongjmp}() , \texttt{setjmp}() \texttt{sigsetjmp}()Cleanup 2000 Cleanup 2000 Cleanup 2000 Cleanup 2000 Cleanup 2000 Cleanup 2000 Cleanup 2000 Cleanup 3000 Cleanup 3000 Cleanup 3000 Cleanup 3000 Cleanup 3000 Cleanup 3000 Cleanup 3000 Cleanup 3000 Cleanup 3000 Cleanup 3000 C
```
unsigned int pthread\_alarm\_np(unsigned int second);

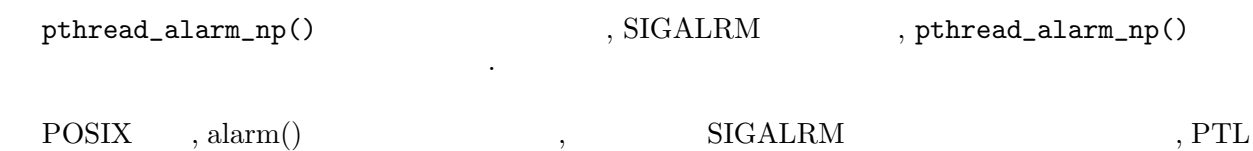

### $4.6.6$

ではまだ実装していません.

```
unsigned int sleep(unsigned int second);
int nanosleep(const struct timespec *sleep, struct timespec *remain);
void usleep(unsigned int usecond);
```
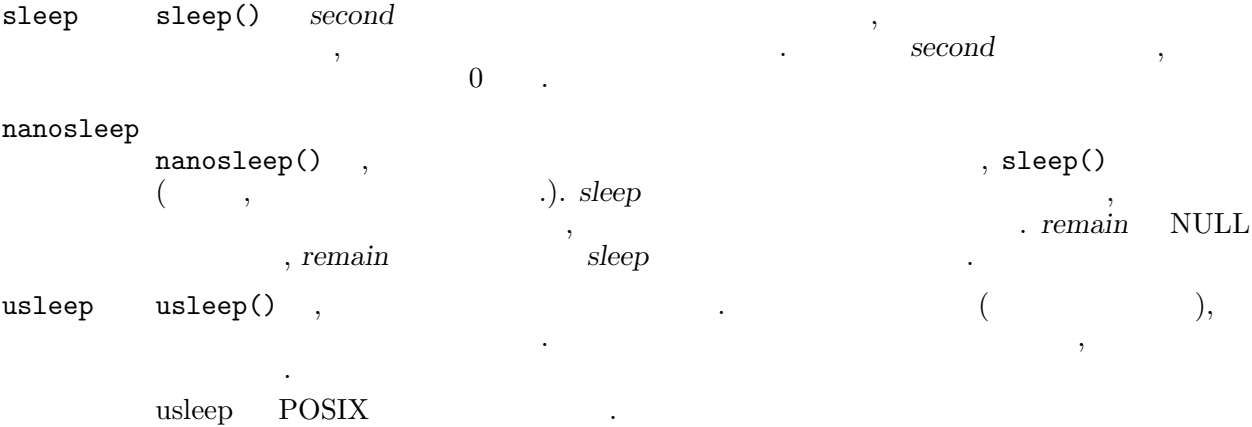

### $4.6.7$

```
int raise(int sig);
```

```
raise() はプログラムから明示的にシグナルを生成するために用います. この関数の効果は, pthread_
kill(pthread_self(), sig) (
```
#include <signal.h>

int pthread\_kill(pthread\_t thread, int sig);

pthread\_kill(),

kill()  $\sin(2\theta)$ ,  $\sin(2\theta)$   $\sin(2\theta)$ は実際には送られません.

### $4.7$

### $4.7.1$

#include <pthread.h>

int pthread\_cancel(pthread\_t thread);

pthread\_cancel() , thread

### 4.7.2 Cancelability State

```
#include <pthread.h>
    int pthread_setcancelstate(int state, int *oldstate);
    int pthread_setcanceltype(int type, int *oldtype);
pthread_setcancelstate
         {\tt \small \texttt{pthread\_setc}} \end{split}oldstate
         state \qquad {\bf PTHREAD\_CANCE} \qquad {\bf PTHREAD\_CANCE\_DISABLE}れかです. PTHREAD CANCEL ENABLE の時は state を設定した後, pthread_
         setcancelstate()
pthread_setcanceltype
         pthread_setcanceltype() type type type type type type toldtype . type PTHREAD_CANCEL_DEFERRED, PTHREAD_
         CANCEL_ASYNCHRONOUS
```

```
#include <pthread.h>
   void pthread_testcancel(void);
pthread_testcancel
      pthread_testcancel()
      \, , \,CANCEL_ENABLE , thread_testcancel()
              PTHREAD_CANCEL_DISABLE
```
### 4.7.4 Cleanup

呼出しの結果も未定義です.

#include <pthread.h>

void pthread\_cleanup\_push(void (\*routine)(void \*arg), void \*arg); void pthread\_cleanup\_pop(int execute); void pthread\_cleanup\_push\_f\_np(void (\*routine)(void \*arg), void \*arg); void pthread\_cleanup\_pop\_f\_np(int execute); pthread\_cleanup\_push pthread\_cleanup\_push() routine expression cleanup push . Cleanup pop pop that the pop is the pop is the pop in the set of  $\mathbb{R}^n$ exit (pthread\_exit() ( • <mark>• スレッド</mark> + スレッド  $pthread_cleanup\_pop() = 0$ pthread\_cleanup\_pop pthread\_cleanup\_pop() , cleanup . execute 0 pthread\_cleanup\_push\_f\_np pthread\_cleanup\_push() pthread\_cleanup\_pop\_f\_np pthread\_cleanup\_pop() pthread\_cleanup\_push(), pthread\_cleanup\_pop() lexical scope  $($ , pthread ( $}'$ ) exical scope  $($ , pthread\_  $\texttt{cleanup\_push()}$   $\texttt{'}{\{\texttt{'}}$  , pthread\_cleanup\_pop()  $\mathbf{P}'$  ().  $\mathbf{P}'$  is the pthread\_cleanup\_ push\_f\_np(), pthread\_cleanup\_pop\_f\_np() pthread\_cleanup\_push() Cleanup rchread\_cleanlup\_pop\_f\_np()  $($ ,  $)$  lexical scope pthread\_cleanup\_pop()  $\ldots$ ) pthread\_cleanup\_push() (bothread\_cleanup\_push\_f\_np()) pthread\_cleanup\_push\_f\_np()) pthread\_  $\verb|cleanup.pop() ( \verb|pthead_cleanup.pop_f(np())| \verb|longjmp();$ siglongjmp() (applying the cleanup contract of longing(), siglongjmp(), siglongjmp(), siglongjmp(), siglongjmp(), siglongjmp(), siglongjmp(), siglongjmp(), siglongjmp(), siglongjmp(), siglongjmp(), siglongjmp(), siglongjmp

### $4.8$

#include <pthread.h>

```
extern int pthread_log_np(const char *format, ...);
```
 $\,$ ,  $\,$ 

 $($  $\, \, , \qquad \qquad \, \left( \begin{array}{ccc} \,\, 3.8 \,\, & [ & \,\, & [ , \,\, \, 25 \,\, & \,\, . \, ) \,\, \, , \, \end{array} \right) \,\, \, , \qquad \qquad \, \,$  $\therefore$  format , printf ,  $\therefore$ 

### $4.9$

### $4.9.1$

#include <time.h>

```
struct tm *localtime_r(const time_t *clock, struct tm *result);
struct tm *gmtime_r(const time_t *clock, struct tm *result);
char *asctime_r(const struct tm *tm, char *buf);
char *ctime_r(const time_t *clock, char *buf);
```

```
, localtime(), gmtime(), asctime(), ctime()
                                . asctime_r, ctime_r , 26る必要があります.
```
### $4.9.2$

#include <string.h>

```
char *strtok_r(char *s, const char *sep, char **lasts);
```
strtok()

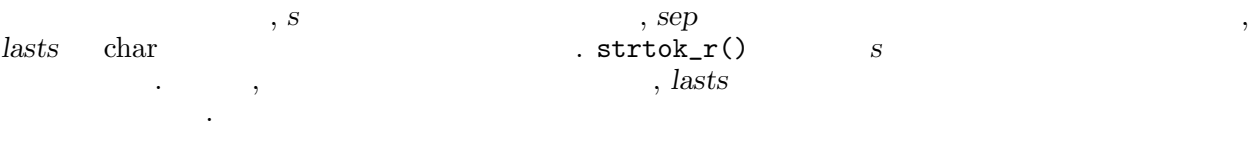

呼び出すごとに次のトークンを返します. トークンが無くなるとヌルポインタが返ります.

 $\mathbf{v}, \mathbf{s}$  , lasts  $\mathbf{v}$ , lasts the strtok\_r() ,

### $4.9.3$

PTL , the set of the set of the set of the set of the set of the set of the set of the set of the set of the set of the set of the set of the set of the set of the set of the set of the set of the set of the set of the set

ら安全に呼ぶことが出来ます.

```
extern void *malloc(size_t size);
extern void *realloc(void *ptr, size_t size);
extern void *calloc(size_t nelem, size_t elmsize);
extern void free(void *ptr);
```
### $4.9.4$  (stdio)

 $\text{PTL}$  ,  $\qquad \qquad \ldots$ 

 $(FTLE*)$  Mutex .

#include <stdio.h>

fclose fdopen fflush fgetc fgets fopen fprintf fputc fputs fread freopen fscanf fseek ftell fwrite getc getchar gets getw printf putc putchar puts putw rewind scanf setbuf setbuffer setlinebuf setvbuf sprintf sscanf ungetc vfprintf vprintf

#include <stdio.h>

 $\,$ ,  $\,$ 

void flockfile(FILE \*file); void funlockfile(FILE \*file); int getc\_unlocked(FILE \*file); int getchar\_unlocked(); int putc\_unlocked(char  $c$ , FILE  $*file$ ); int putchar\_unlocked(char c);

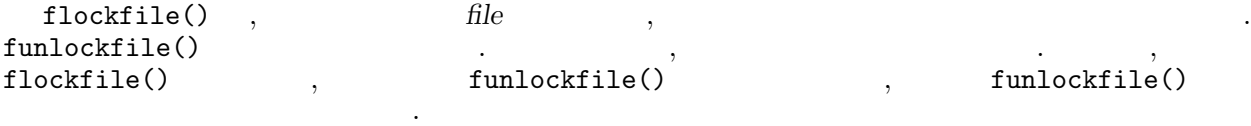

 $getc\_unlocked(), getchar\_unlocked(), putc\_unlocked(), putchar\_unlocked(),$  $\ldots$ ,  $\ldots$ ,  $\ldots$ ,  $\ldots$  $\blacksquare$  (  $\blacksquare$ 

#### 4.9.5

#include <stdio.h>

```
char *mktemp(char *template);
int mkstemp(char *template);
char *tmpnam(char *s);
char *tempnam(const char *dir, const char *prefix);
FILE *tmpfile();
```
,  $\hspace{1.5cm}$ 

```
, UNIX
```
 $(mktemp()$ ,  $tmpnam()$ , tempnam $())$ .  $\blacksquare$  $\boldsymbol{\alpha}$  create  $\boldsymbol{\beta}$  $\mathbf{D}$ , and  $\mathbf{D}$ , and  $\mathbf{D}$ ,  $\mathbf{D}$ ,  $\math$  $\sum_{m=1}^{N}$  ID<br>stemp(), tmpfile()

これらはデンポラリファイルを取得す. エンポラリファイルを取得す. エンポラリファイルを取得す. エンポラリファイルを

### $4.10$

PTL ,  $I/O$  ,  $I/O$  $\, \ldots \qquad \, ,\, I/O \qquad \qquad \, ,$ します.  $\mathcal{L}$ , PTL UNIX IO  $\mathcal{L}$ 

 $f\text{cntl}()$  (FNDELAY)

#include <sys/types.h> #include <sys/socket.h>

int accept(int fd, struct sockaddr \*addr, int \*addrlen); int connect(int fd, struct sockaddr \*name, int \*namelen); ssize\_t read(int  $fd$ , char \*buf, int nbytes); ssize\_t readv(int  $fd$ , struct iovec\*  $iov$ , int  $iovcnt$ ); ssize\_t write(int  $fd$ , char \*buf, int nbytes); ssize\_t writev(int fd, struct iovec\* iov, int iovcnt); ssize\_t send(int  $fd$ , char \*msg, int len, int flags); ssize\_t recv(int fd, char \*buf, int len, int flags); ssize\_t recvfrom(int fd, char \*buf, int len, int flags, struct sockaddr \*from, int \*fromlen); ssize\_t recvmsg(int fd, struct msghdr \*msg, int flags); write(), writev(), read(), readv()  $I/O$ 

#include <sys/types.h> #include <sys/time.h>

int select(int nfds, fd\_set \*readfds, fd\_set \*writefds, fd\_set \*exceptfds, struct timeval \*timeout);

 $I/O$  ,  $\ldots$ 

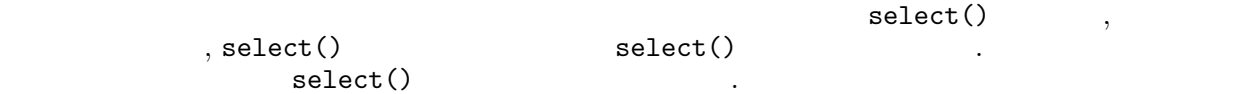

#include <sys/types.h> #include <sys/ipc.h> #include <sys/msg.h>

int msgsnd(int msqid, void \*msgp, int msgsz, int msgflg); int msgrcv(int msqid, void \*msgp, int msgsz, long msgtyp, int msgflg);

OS SYSV , PTL .

### $4.11$

### $4.11.1$

#include <time.h>

int clock\_gettime(clockid\_t clock id, struct timespec \*tp);

 $\text{clock\_getting} \qquad \text{, clock\_id} \qquad \qquad \text{tp} \qquad \text{.}$ PTL , clock id , CLOCK REALTIME ( )

### $4.11.2$

#include <sys/types.h> #include <sys/ipc.h> #include <sys/sem.h> int semop(int semid, struct sembuf \*sops, int nsops);

OS SYSV RED ARE SYSV A SYSV RED AT A PTL CONTROL OF SYSV RED AT A PTL CONTROL OF SYSTEM AND THE STATE OF STATE OF STATE OF STATE OF STATE OF STATE OF STATE OF STATE OF STATE OF STATE OF STATE OF STATE OF STATE OF STATE OF

# **Function Index**

### $\mathbf{A}$

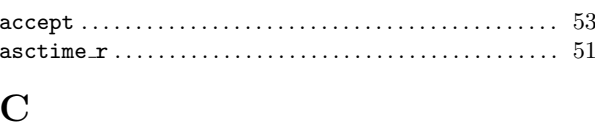

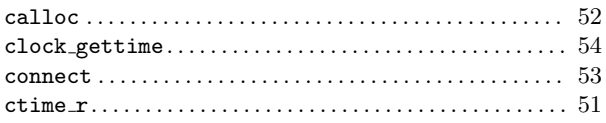

### $\bf{E}$

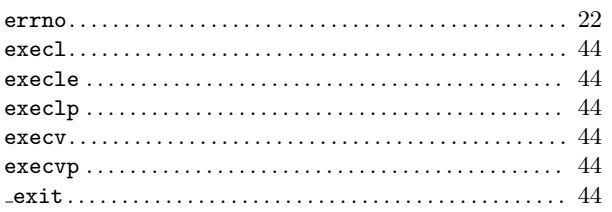

### $\mathbf{F}$

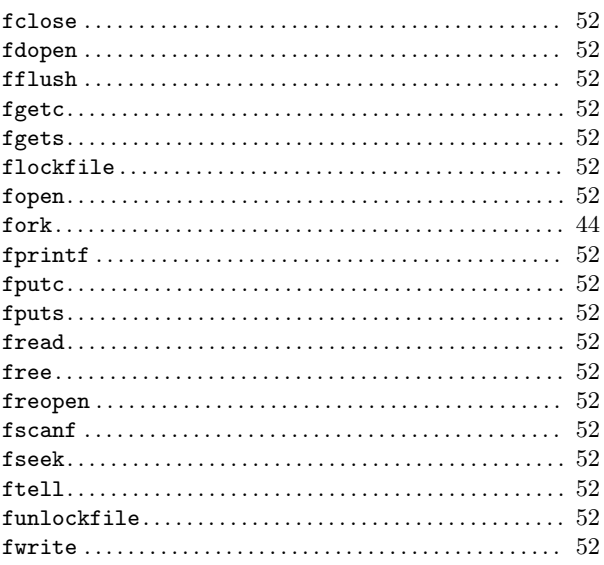

### $\overline{G}$

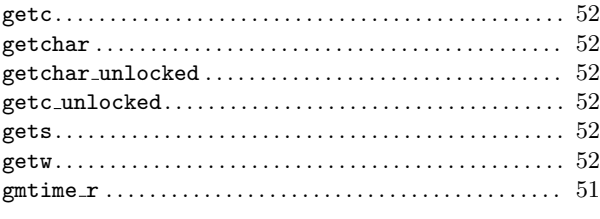

### $\mathbf{L}%$

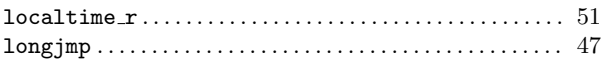

### $\mathbf{M}$

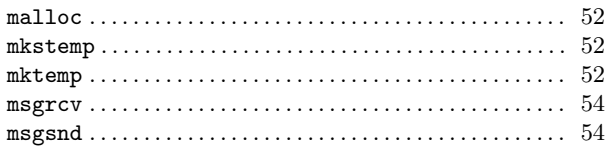

### $\overline{\mathbf{N}}$

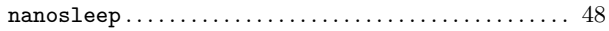

### $\mathbf P$

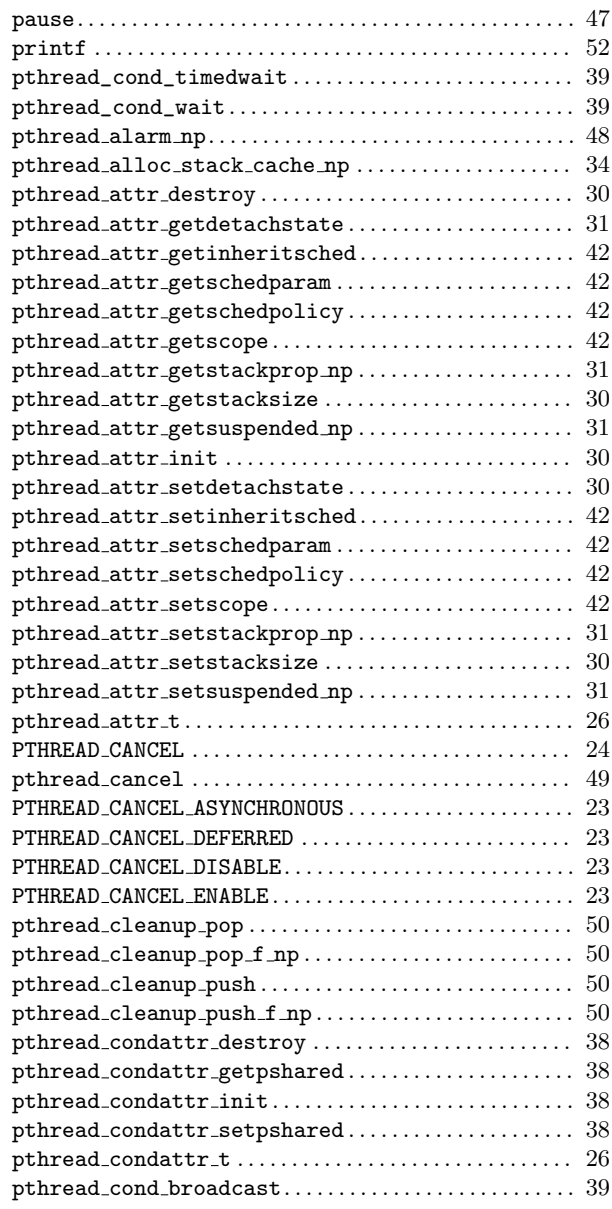

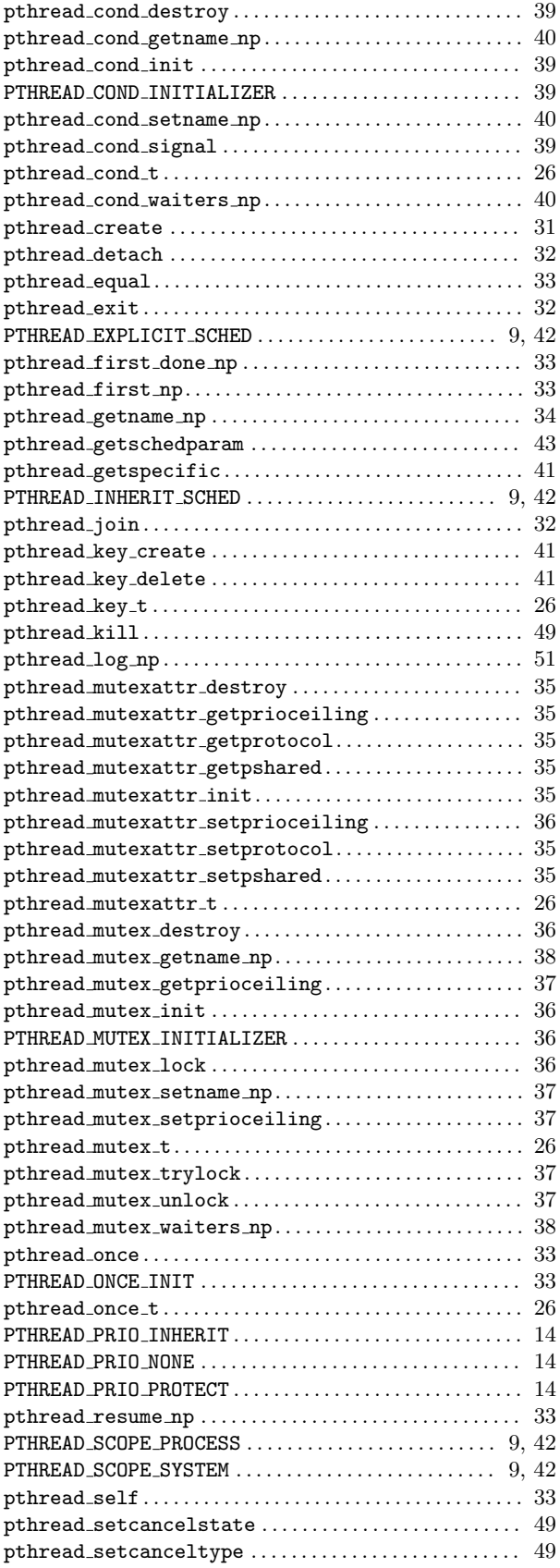

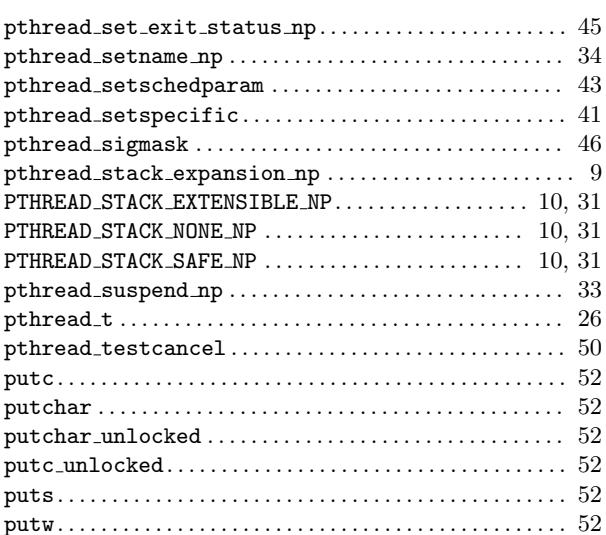

### R

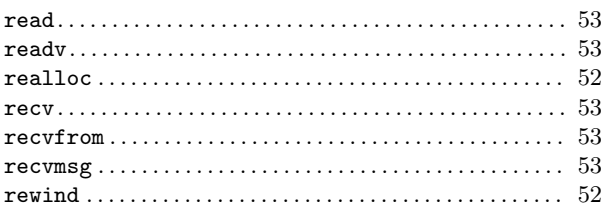

## S

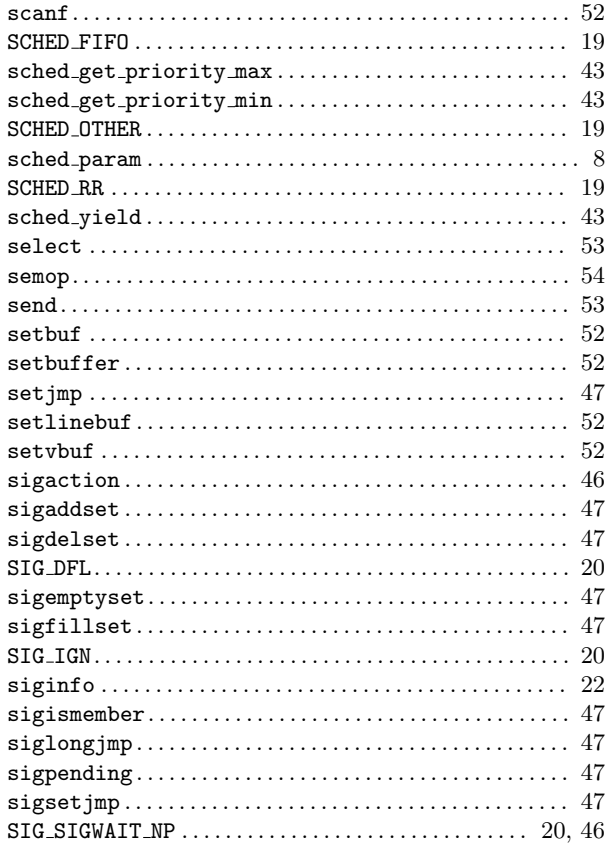

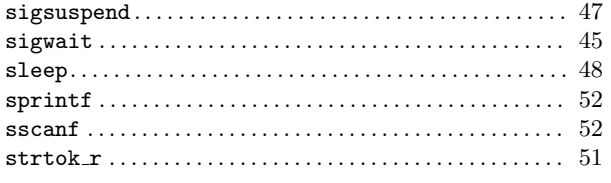

## $\mathbf{U}$

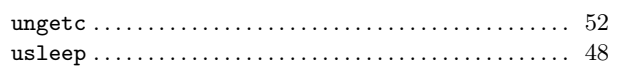

### $\overline{\mathbf{V}}$

W

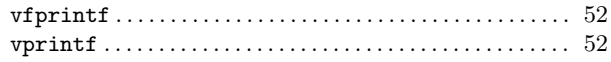

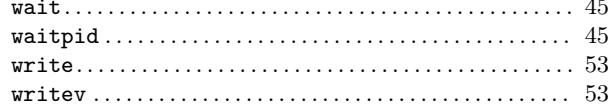

### $\mathbf T$

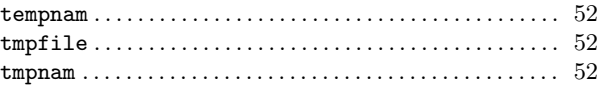

# Concept Index

### A

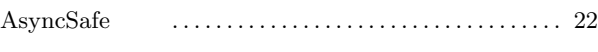

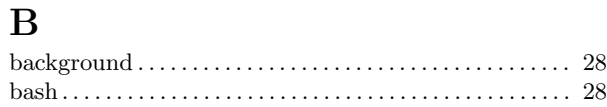

### C

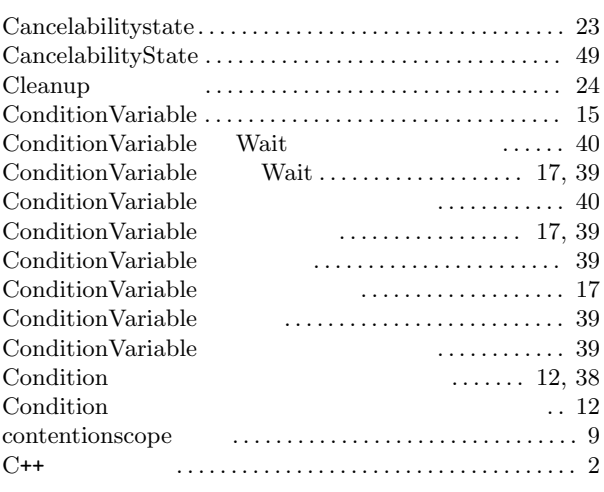

### E

### errno . . . . . . . . . . . . . . . . . . . . . . . . . . . . . . . . . . . . . . . . . . . . . . 22 F

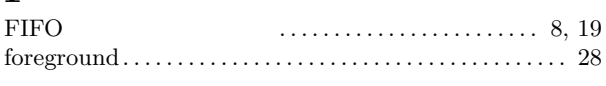

### I

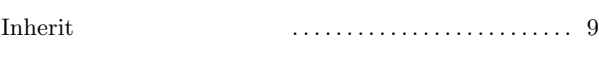

### J

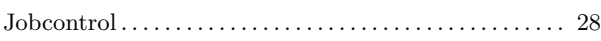

### M

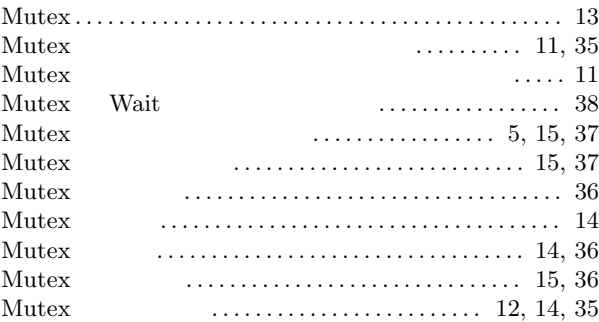

# $O$  OTHER

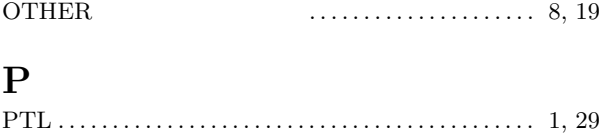

### R

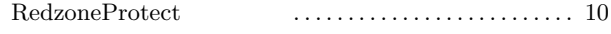

### S

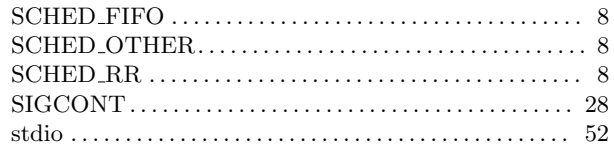

### T

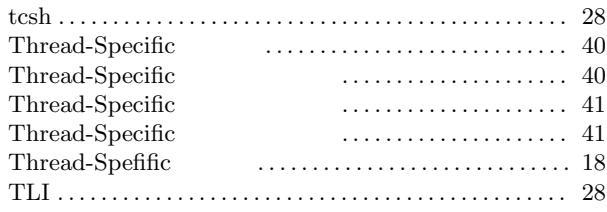

### Y

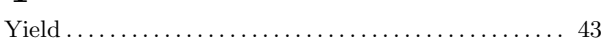

アトリビュートオブジェクト . . . . . . . . . . . . . . . . . . . . . . 6 アトリビュートオブジェクトの生成 . . . . . . . . . . . . . . . 6 アトリビュートオブジェクトの削除 . . . . . . . . . . . . . . . 6

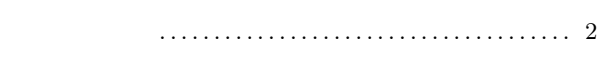

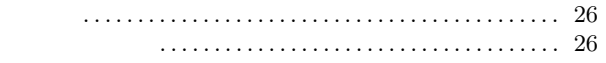

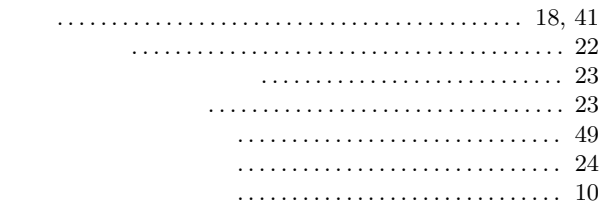

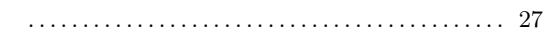

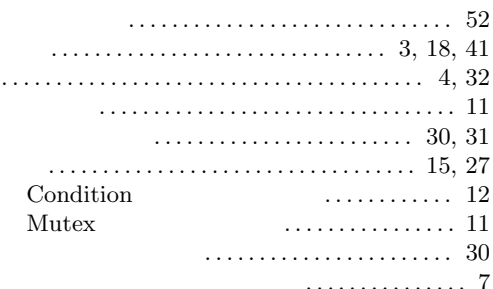

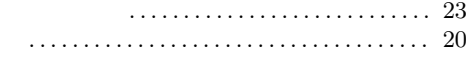

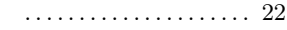

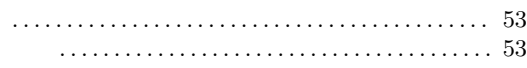

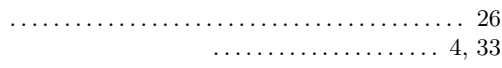

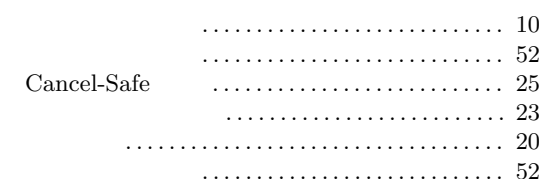

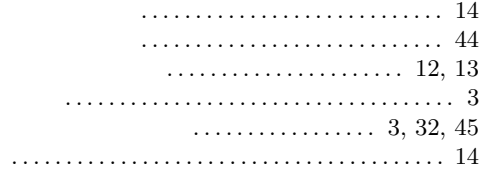

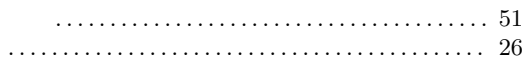

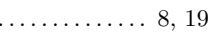

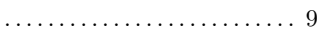

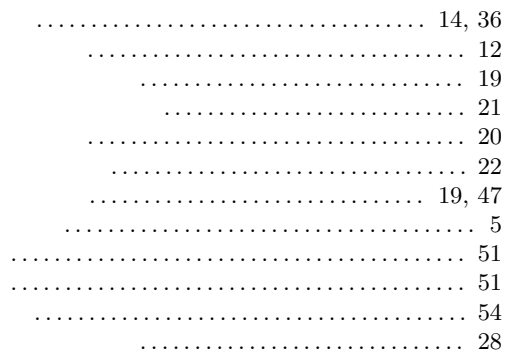

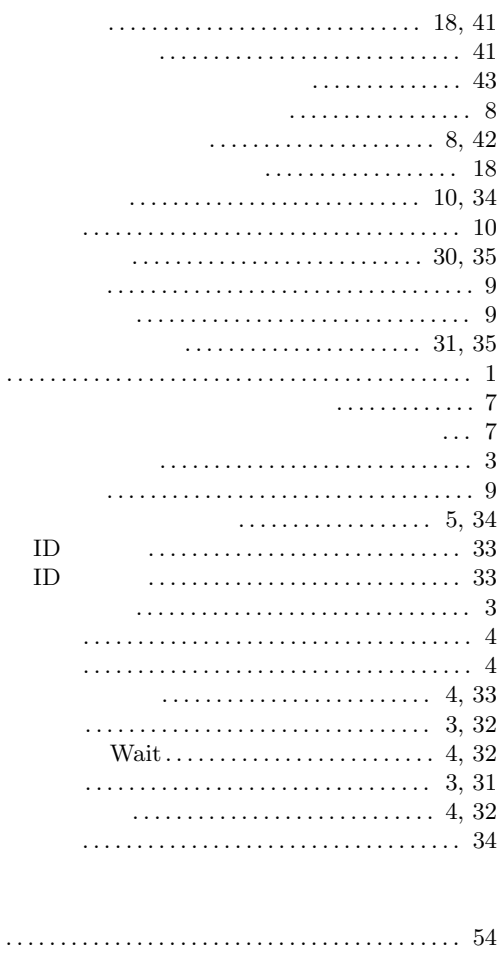

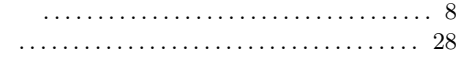

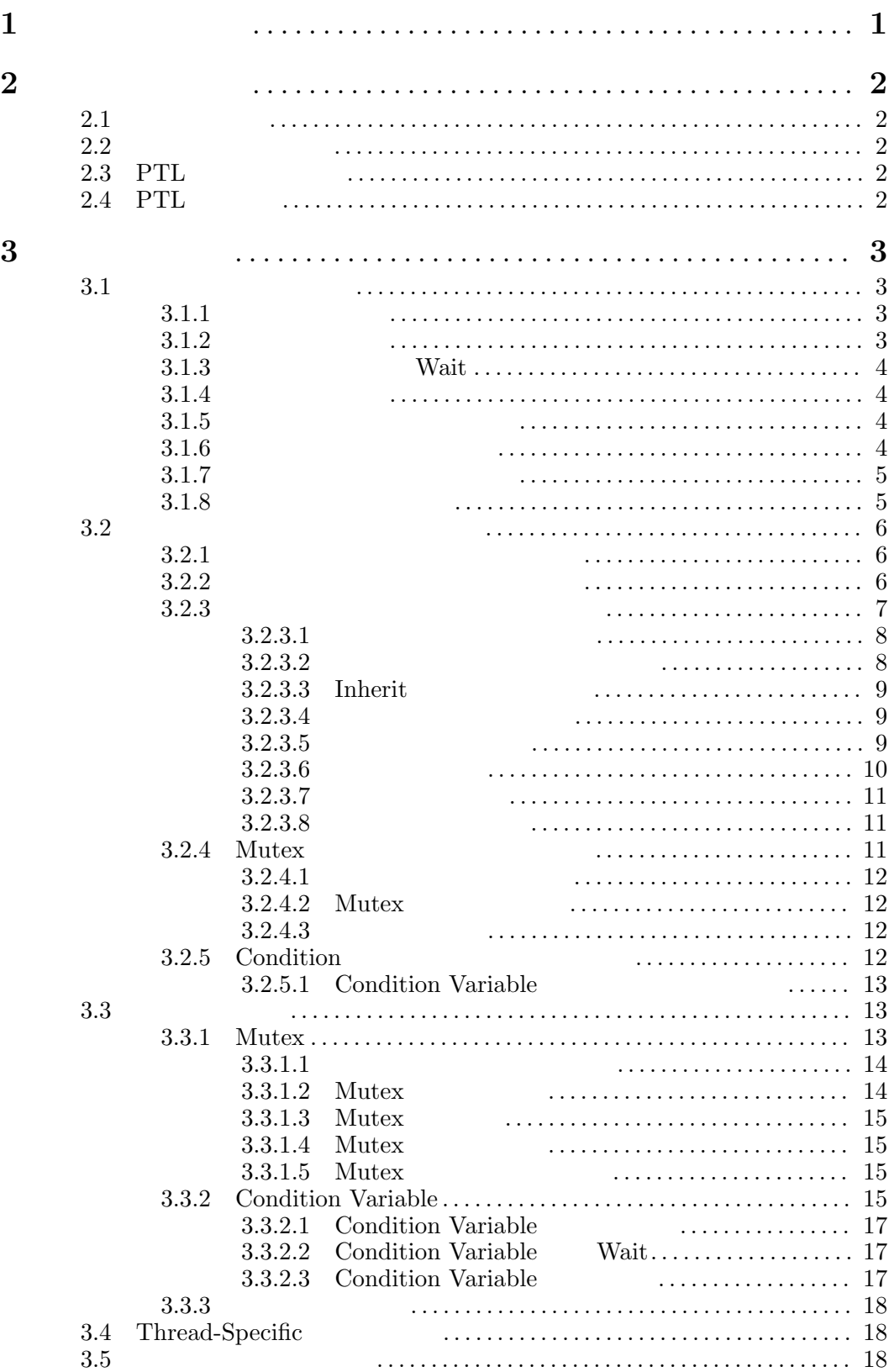

i

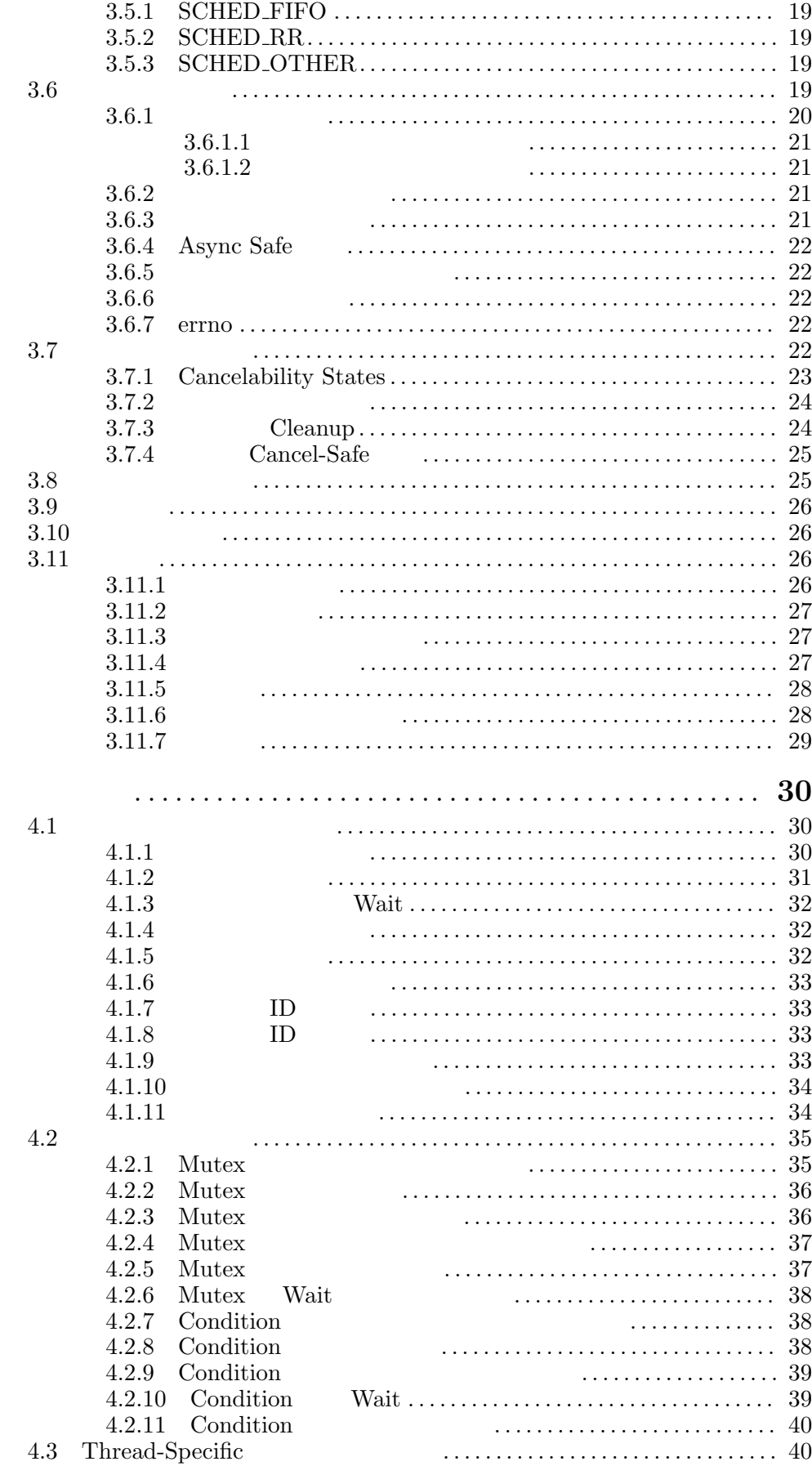

 $\overline{\mathbf{4}}$ 

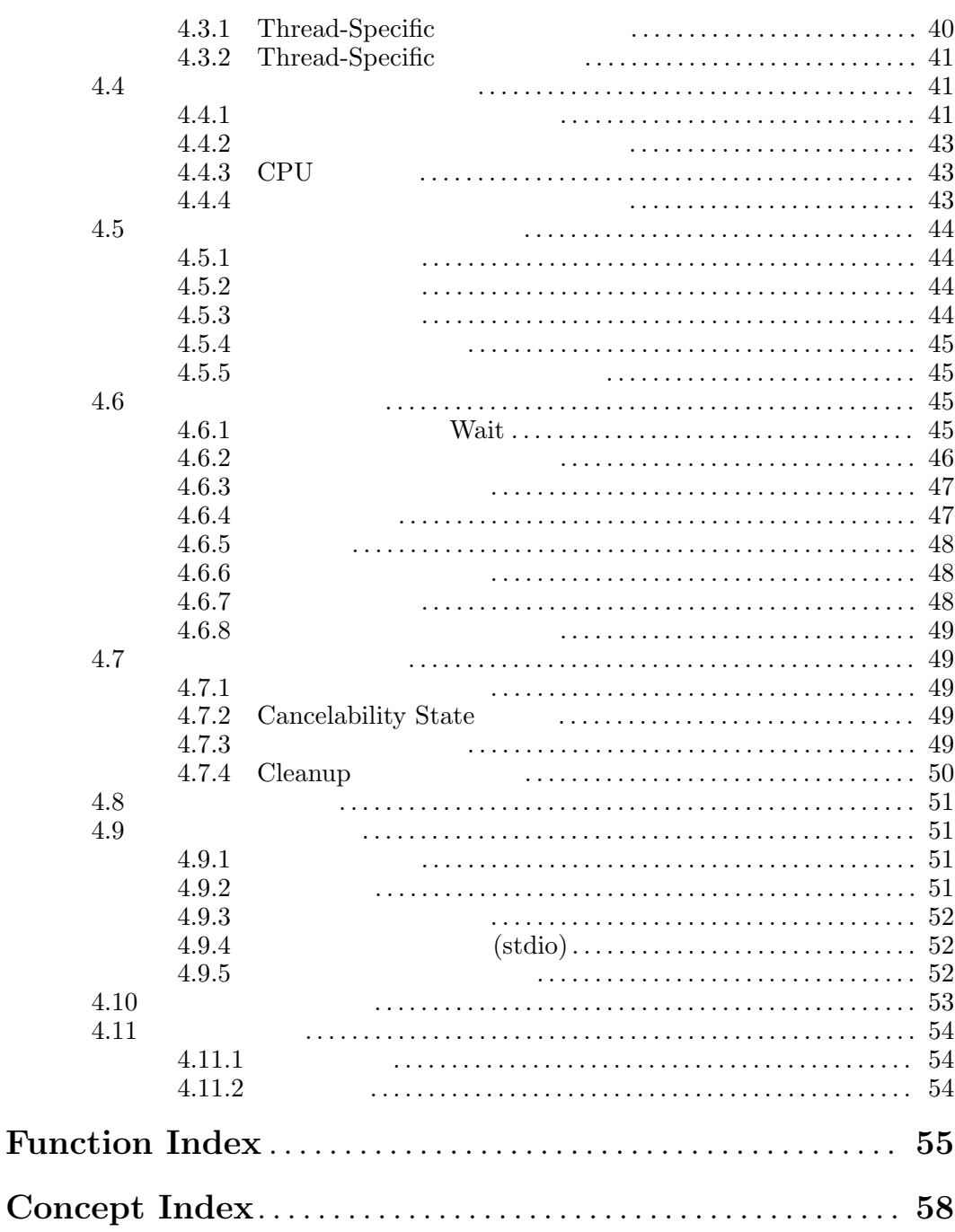